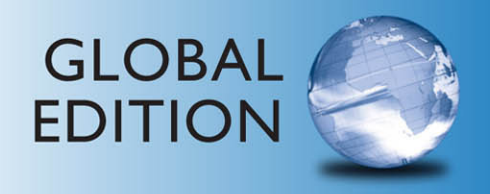

# **Technology in Action** Complete

**TWELFTH EDITION** 

Alan Evans • Kendall Martin • Mary Anne Poatsy

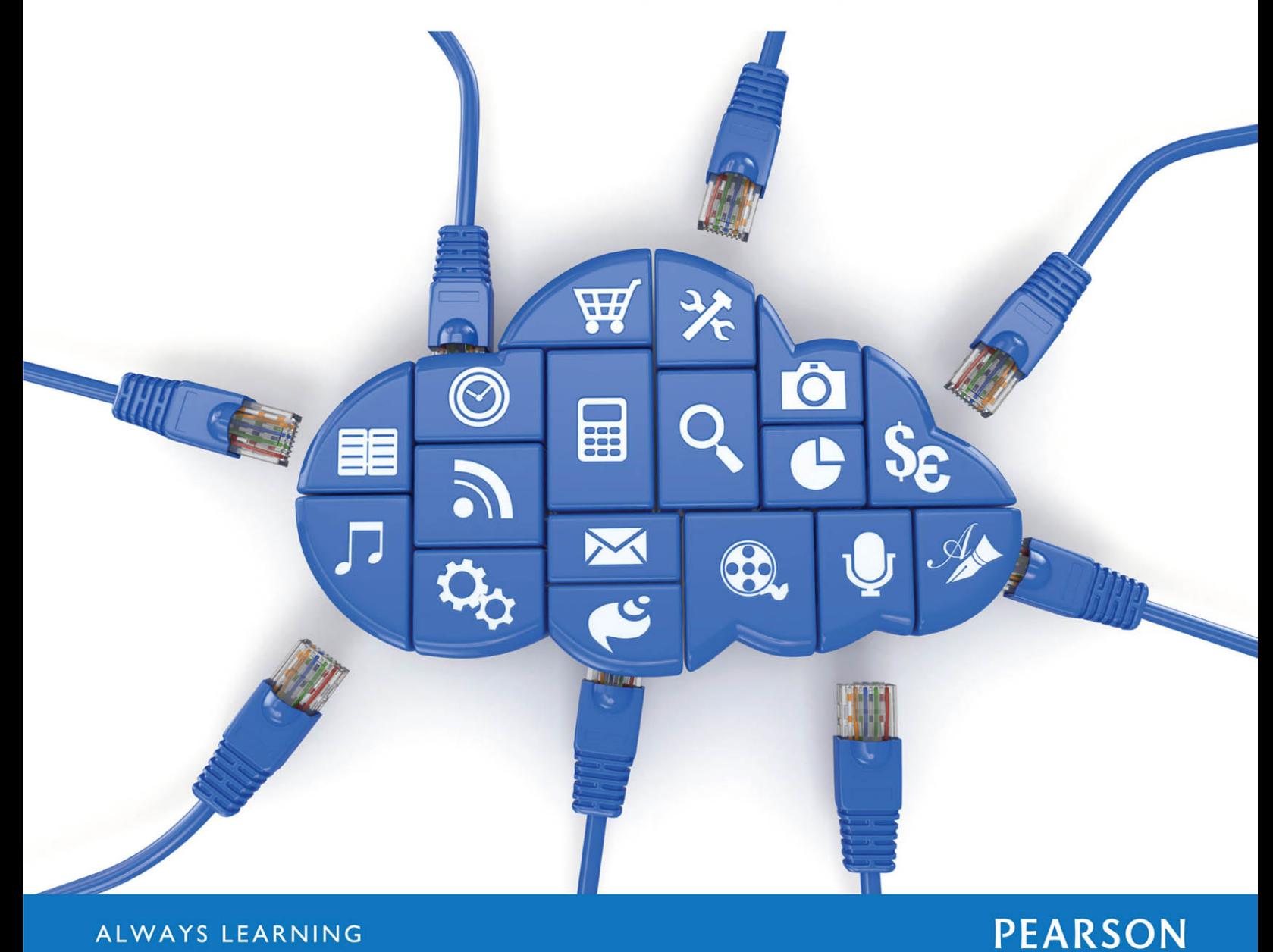

ALWAYS LEARNING

### PEARSON

Boston Columbus Indianapolis New York San Francisco Hoboken Amsterdam Cape Town Dubai London Madrid Milan Munich Paris Montréal Toronto Delhi Mexico City Sâo Paulo Sydney Hong Kong Seoul Singapore Taipei Tokyo

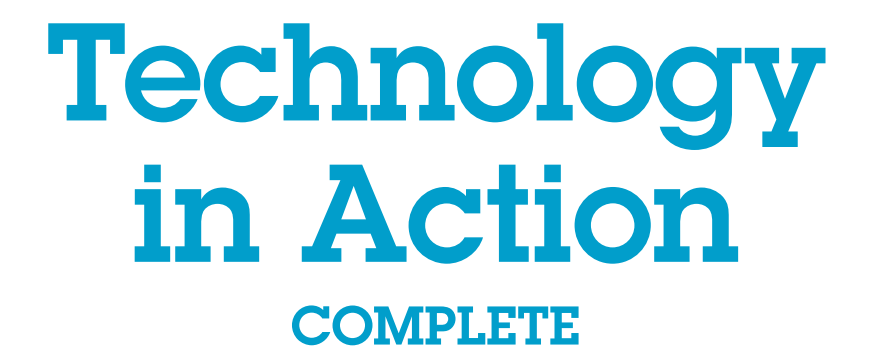

**12TH EDITION** 

GLOBAL EDITION

Alan Evans | Kendall Martin | Mary Anne Poatsy

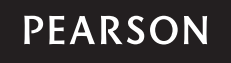

Boston Columbus Indianapolis New York San Francisco Hoboken Amsterdam Cape Town Dubai London Madrid Milan Munich Paris Montréal Toronto Delhi Mexico City Sâo Paulo Sydney Hong Kong Seoul Singapore Taipei Tokyo

VP, Editorial Director: Andrew Gilfillan Executive Acquisitions Editor: Jenifer Niles Assistant Acquisitions Editor, Global Editions: Aditee Agarwal Production and Program Team Lead: Laura Burgess Project Manager: Rhonda Aversa Program Manager: Emily Biberger Editorial Assistant: Victoria Lasavath Development Editor: Shannon LeMay-Finn Project Editor, Global Editions: Donald Villamero **Director of Marketing: Maggie Waples Marketing Coordinator: Susan Osterlitz** 

Marketing Assistant: Jeremiah Drozd **Operations Specialist: Diane Peirano** Senior Production Manufacturing Controller, **Global Editions: Trudy Kimber** Director of Digital Studio, Worforce Readiness: Taylor Ragan Digital Strategy: Eric Hakanson Media Project Manager, Production: John Cassar and Jose Carchi Media Production Manager, Global Editions: Vikram Kumar **Cover Art: © Maxx-Studio/Shutterstock Composition:** Lumina Datamatics, Inc.

Pearson Education Limited Edinburgh Gate **Harlow** Essex CM20 2JE England

and Associated Companies throughout the world

Visit us on the World Wide Web at: [www.pearsonglobaleditions.com](http://www.pearsonglobaleditions.com)

© Pearson Education Limited 2016

The rights of Alan Evans, Kendall Martin, and Mary Anne Poatsy to be identified as the authors of this work have been asserted by them in accordance with the Copyright, Designs and Patents Act 1988.

*Authorized adaptation from the United States edition, entitled Technology in Action Complete, ISBN 978-0-13-394956-8, by Alan Evans, Kendall Martin, and Mary Anne Poatsy, published by Pearson Education © 2016.*

All rights reserved. No part of this publication may be reproduced, stored in a retrieval system, or transmitted in any form or by any means, electronic, mechanical, photocopying, recording or otherwise, without either the prior written permission of the publisher or a license permitting restricted copying in the United Kingdom issued by the Copyright Licensing Agency Ltd, Saffron House, 6–10 Kirby Street, London EC1N 8TS.

All trademarks used herein are the property of their respective owners. The use of any trademark in this text does not vest in the author or publisher any trademark ownership rights in such trademarks, nor does the use of such trademarks imply any affiliation with or endorsement of this book by such owners.

Credits and acknowledgments borrowed from other sources and reproduced, with permission, in this textbook appear on the appropriate page within the text.

#### British Library Cataloguing-in-Publication Data

A catalogue record for this book is available from the British Library.

10 9 8 7 6 5 4 3 2 1

ISBN 10: 1-292-09967-4 ISBN 13: 978-1-292-09967-5

Typeset by Lumina Datamatics, Inc., in 9/11 Helvetica Neue LT Std

Printed and bound in Great Britain by Courier Kendallville

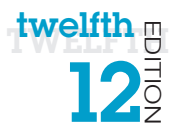

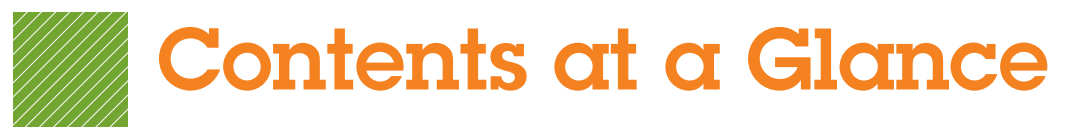

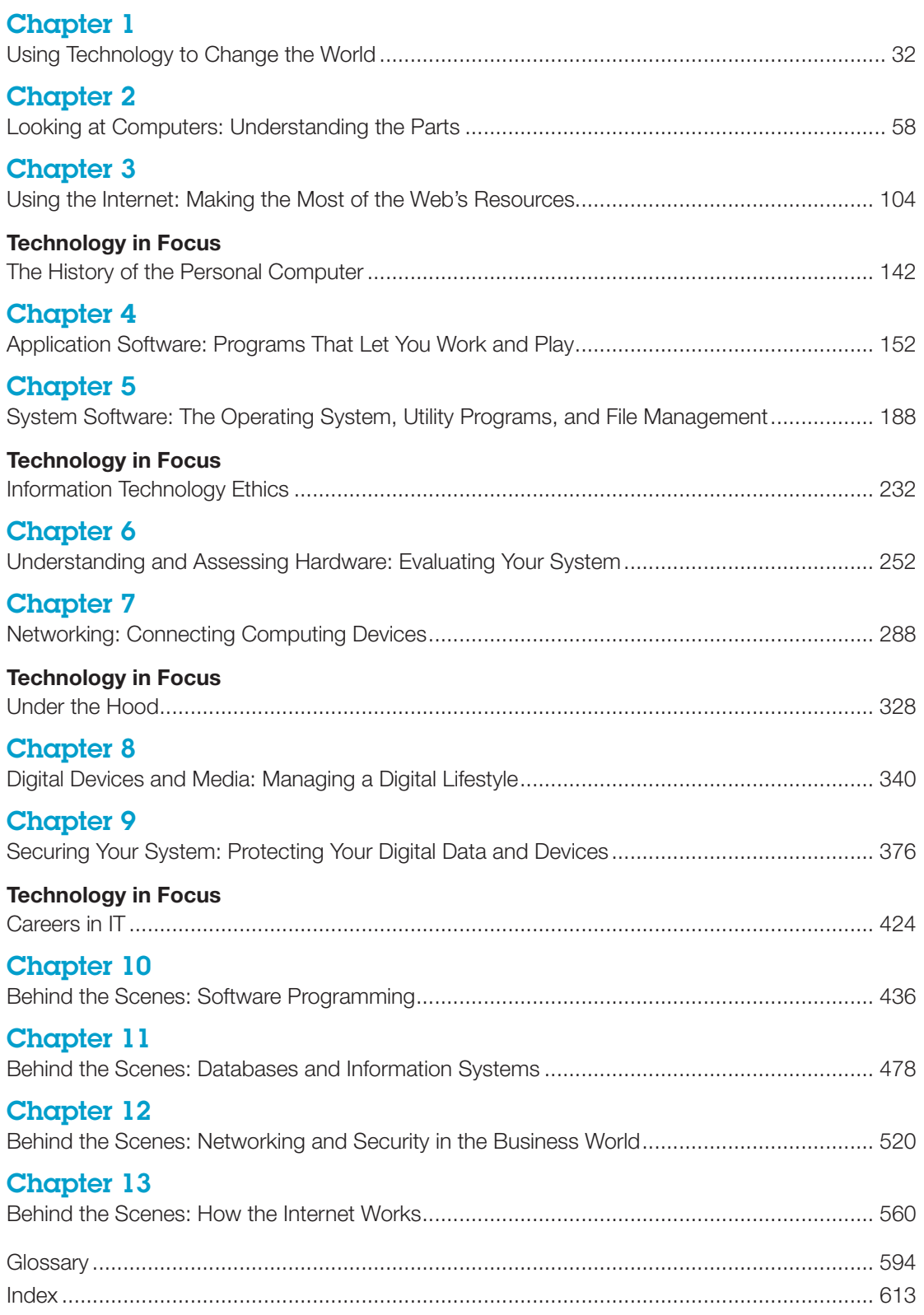

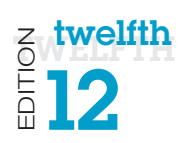

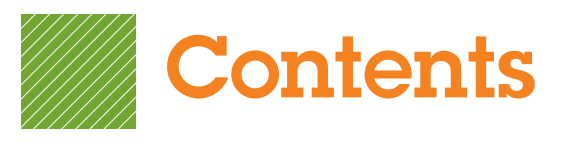

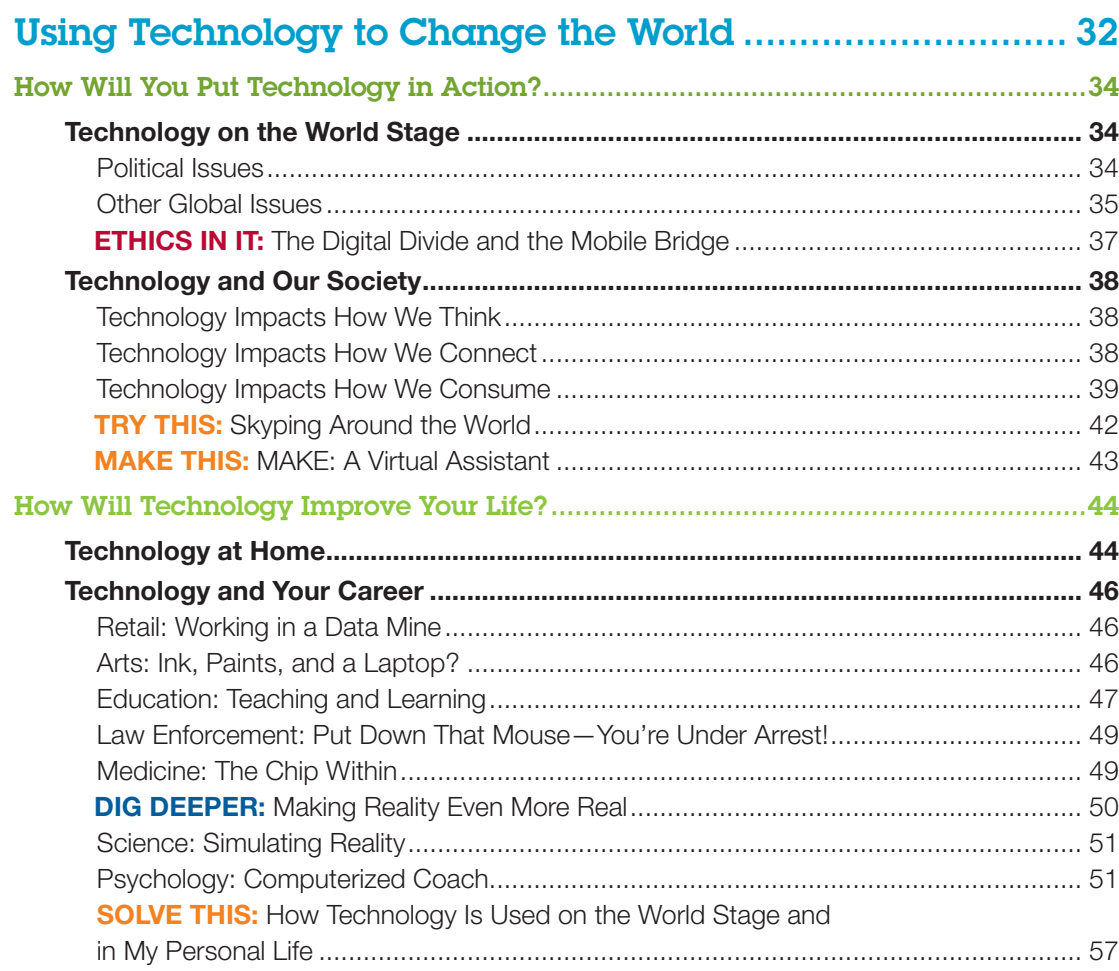

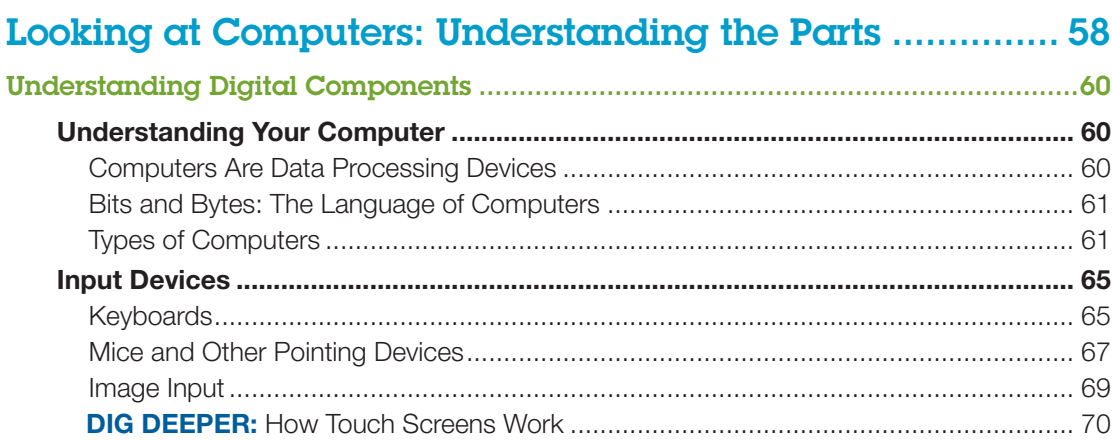

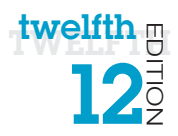

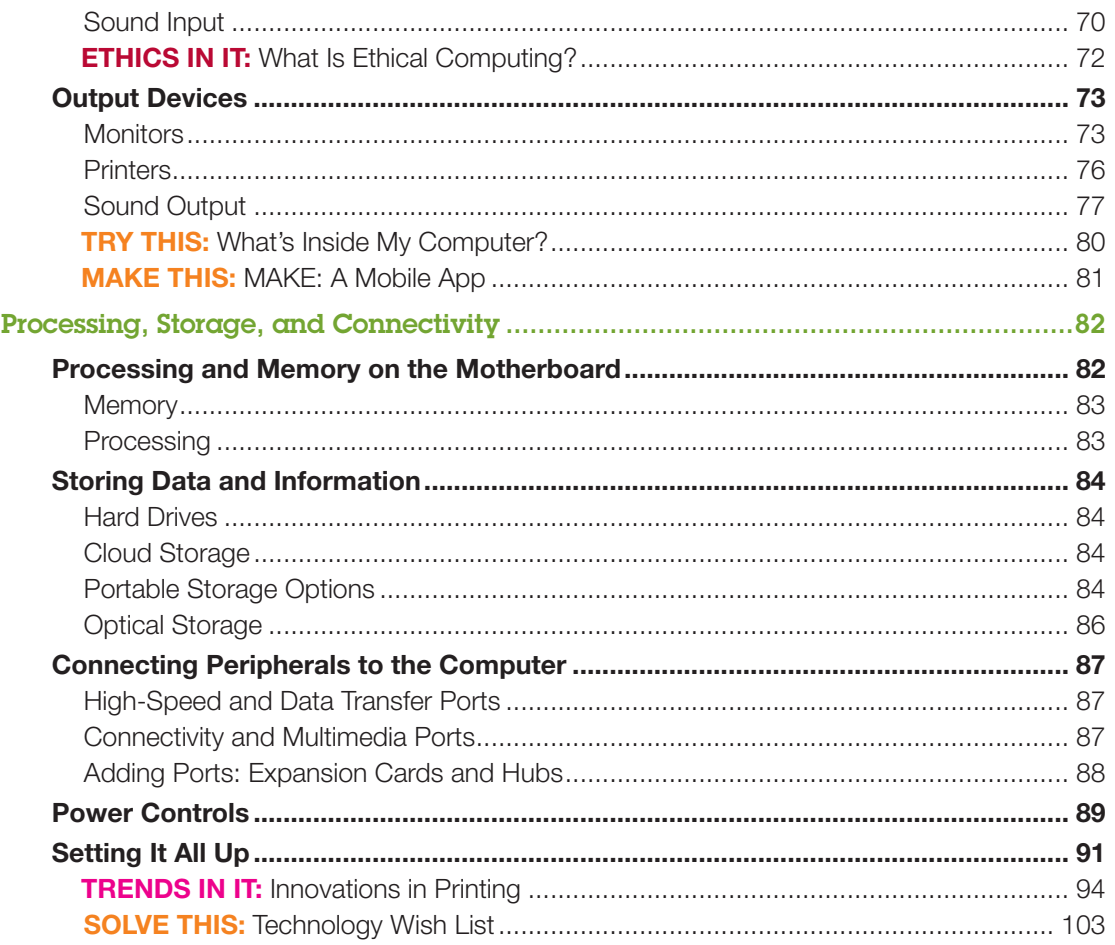

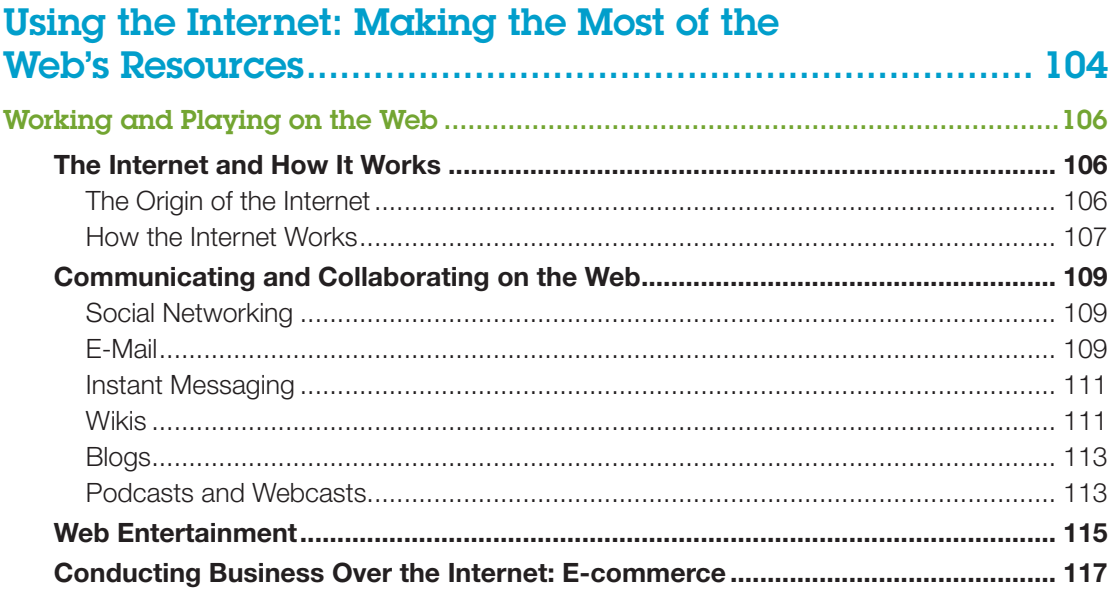

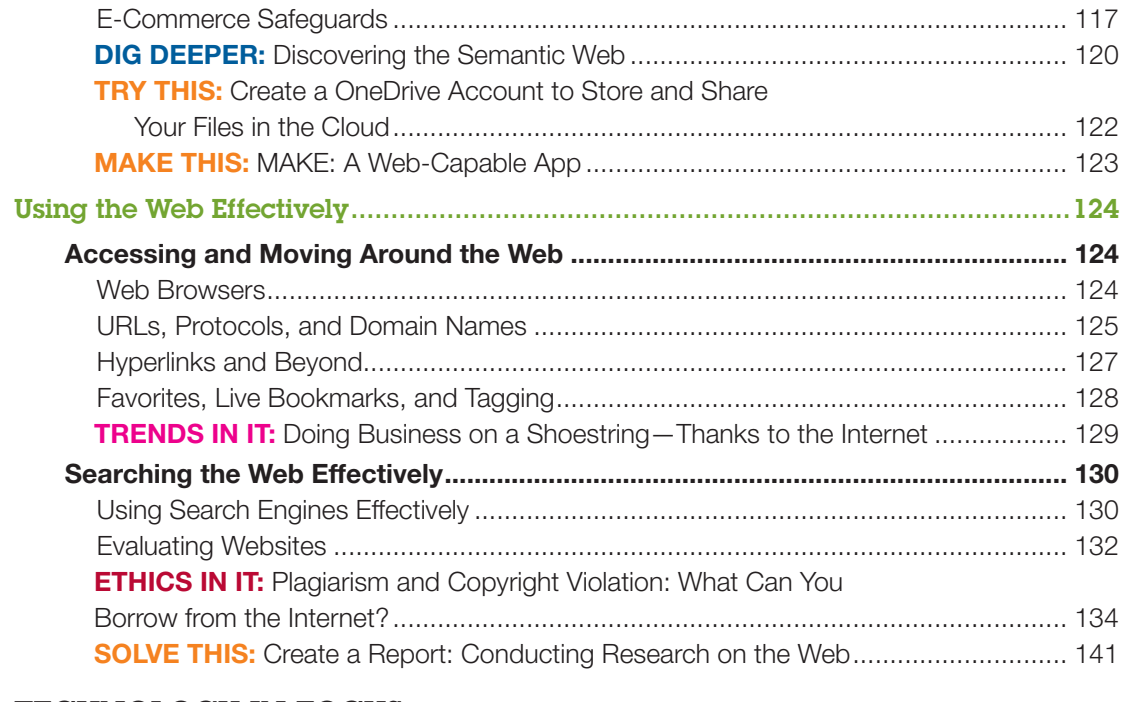

#### TECHNOLOGY IN FOCUS

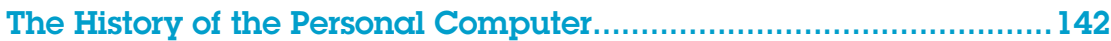

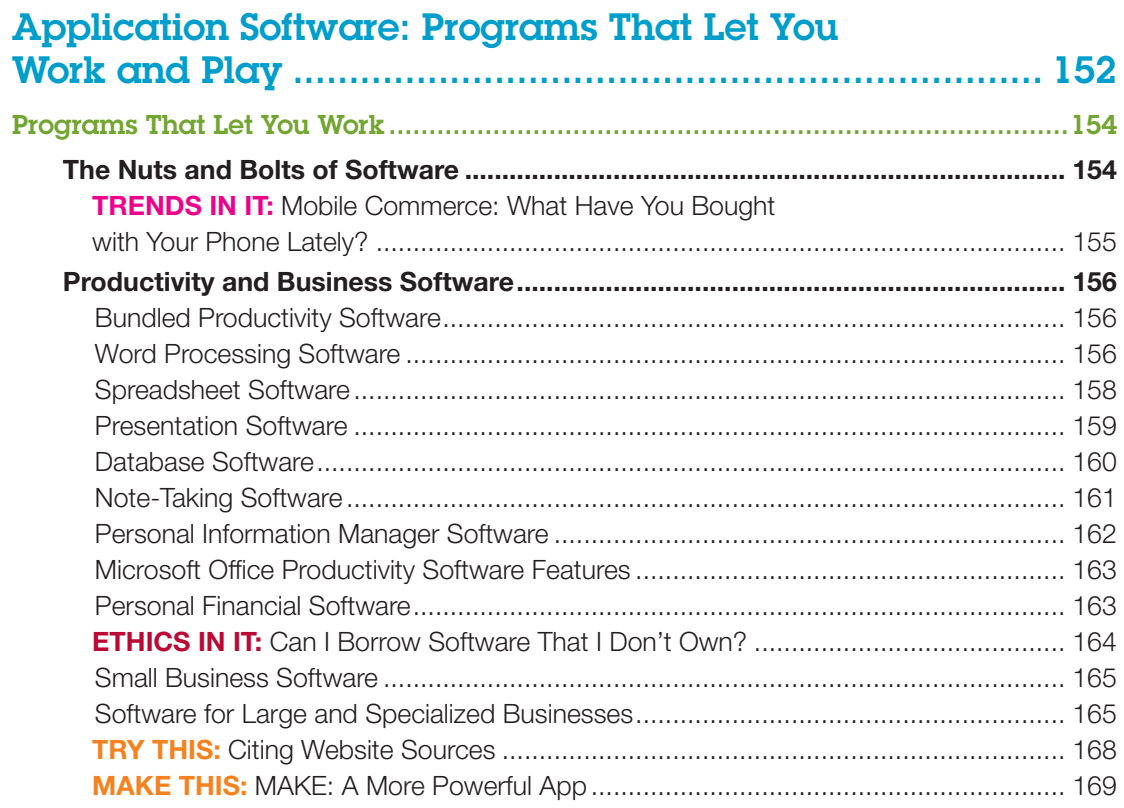

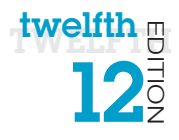

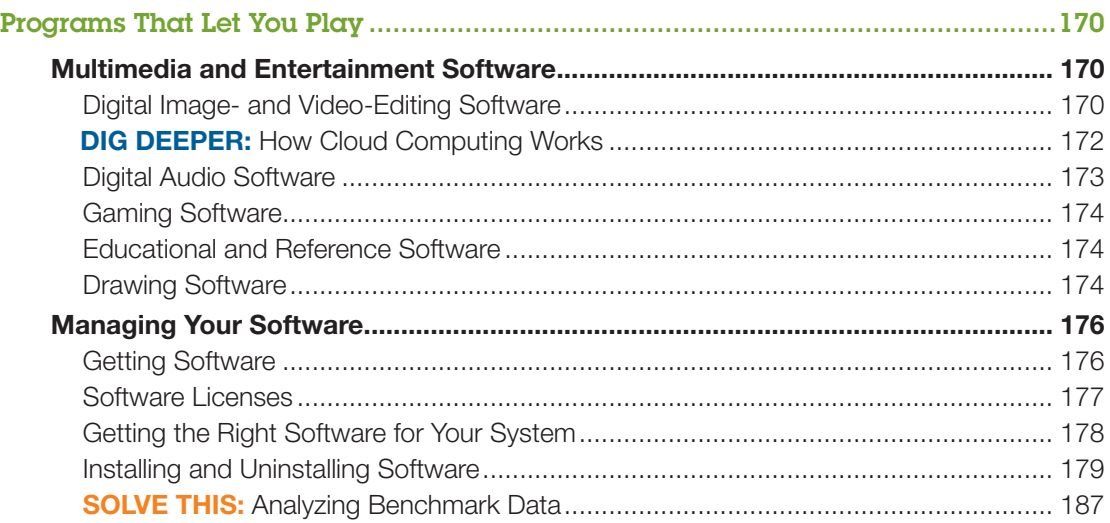

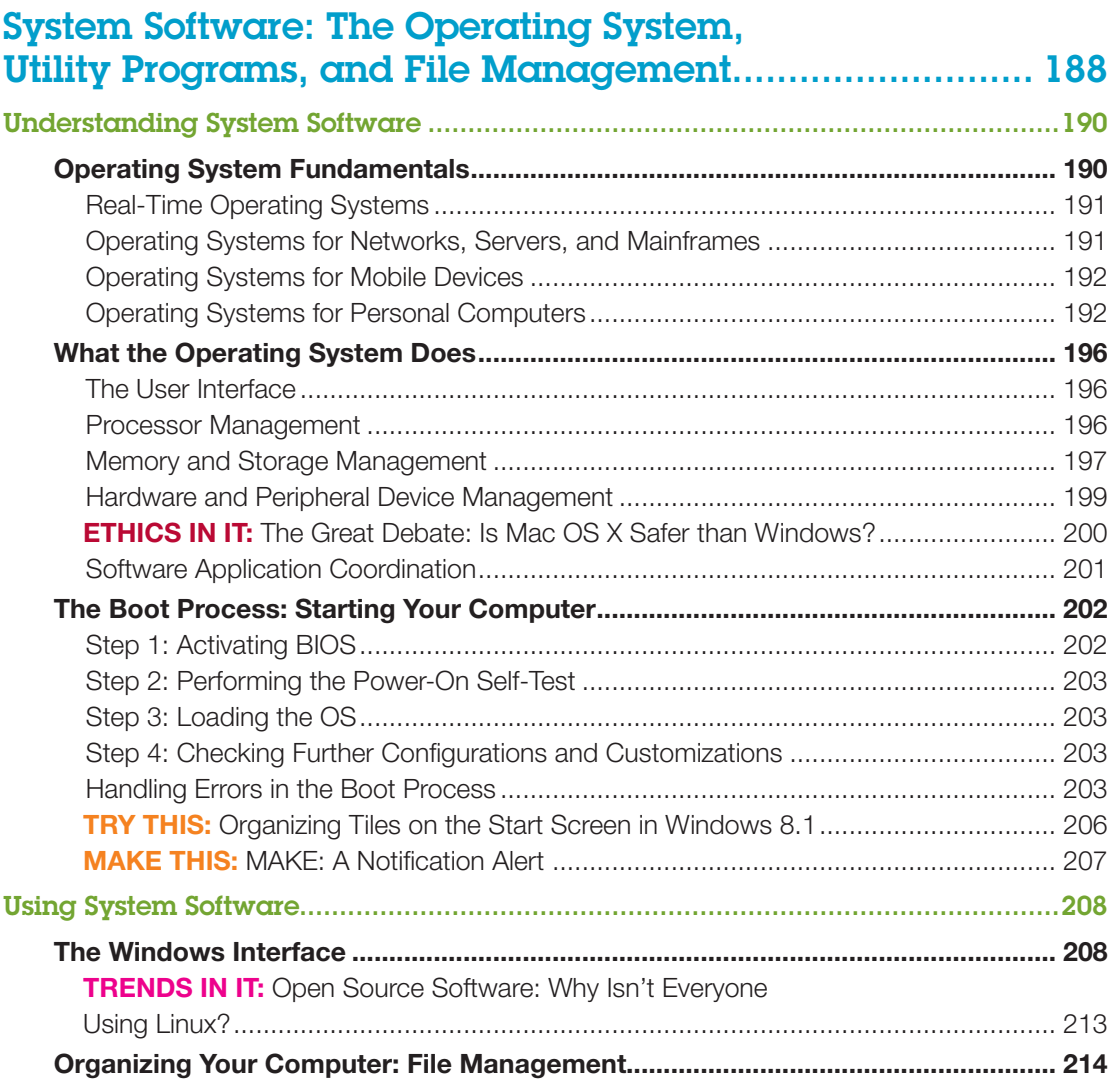

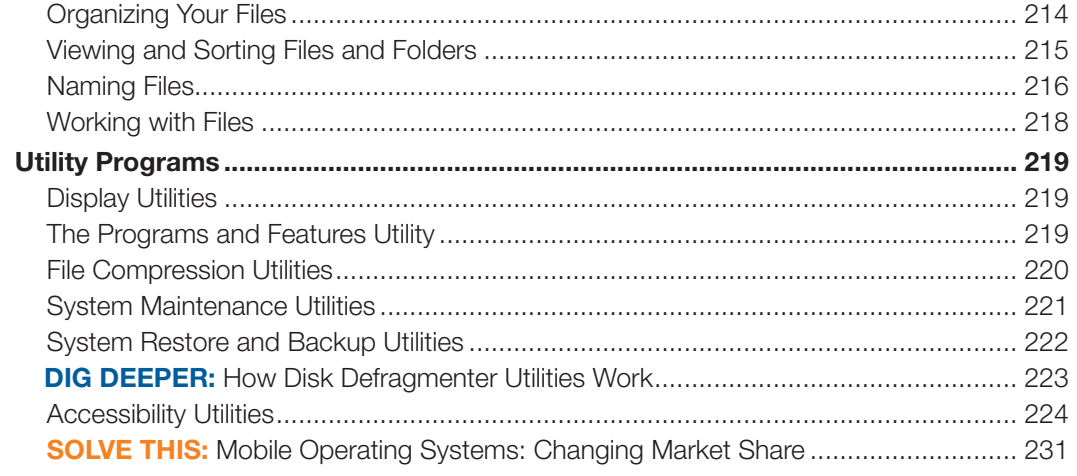

#### **TECHNOLOGY IN FOCUS**

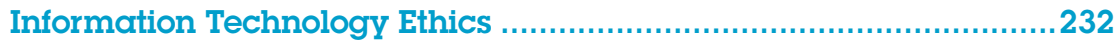

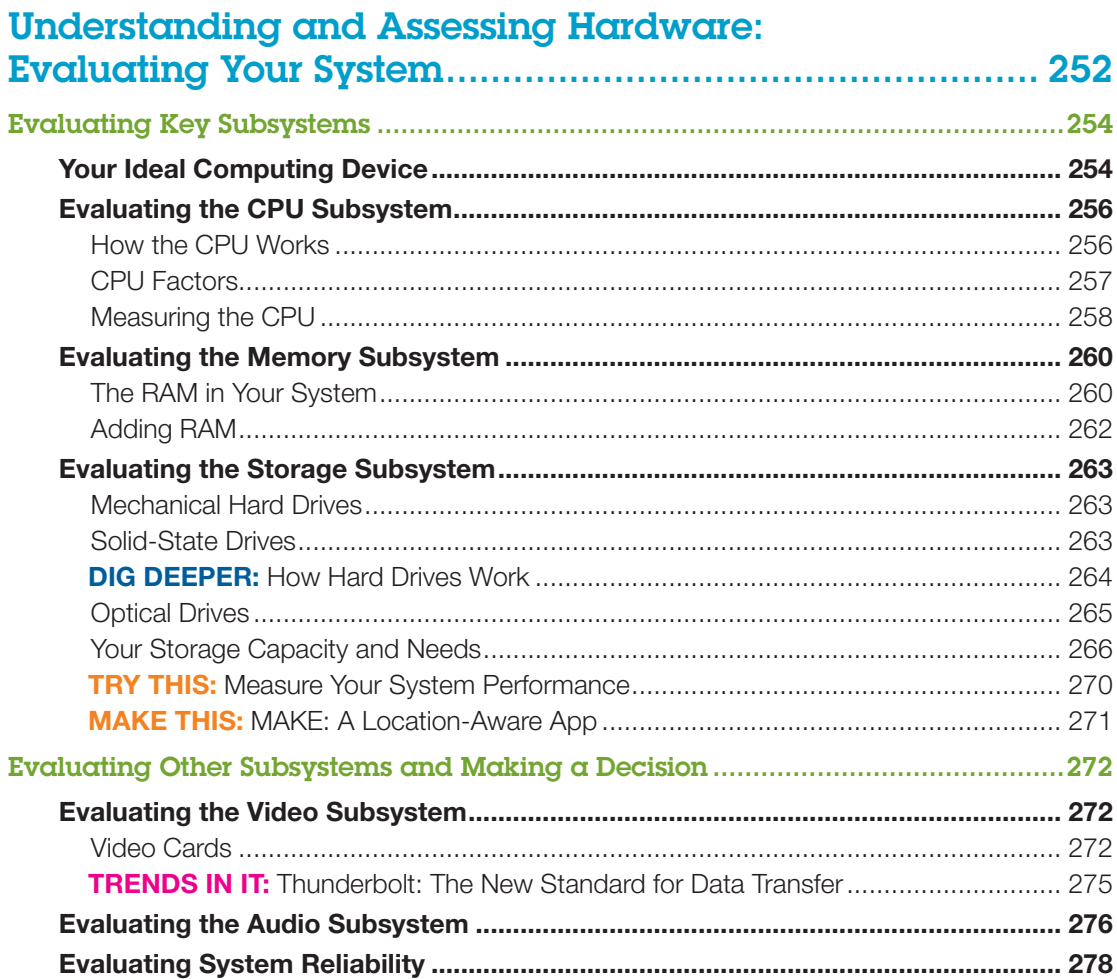

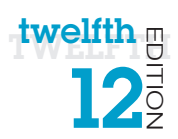

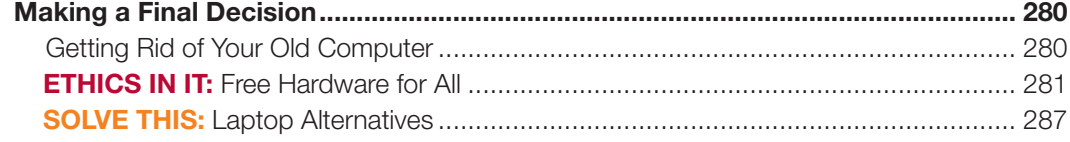

### Networking: Connecting Computing Devices .................. 288

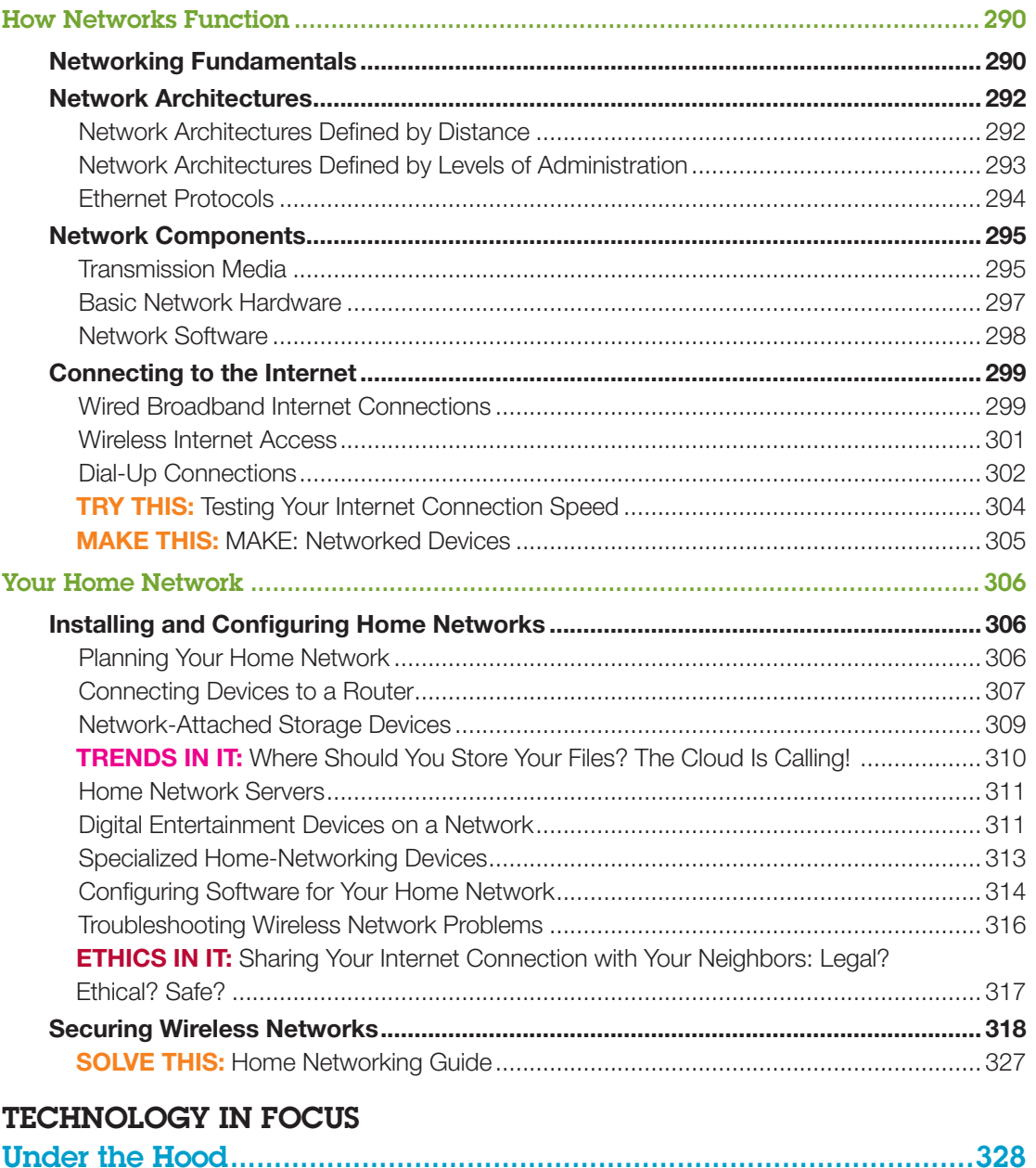

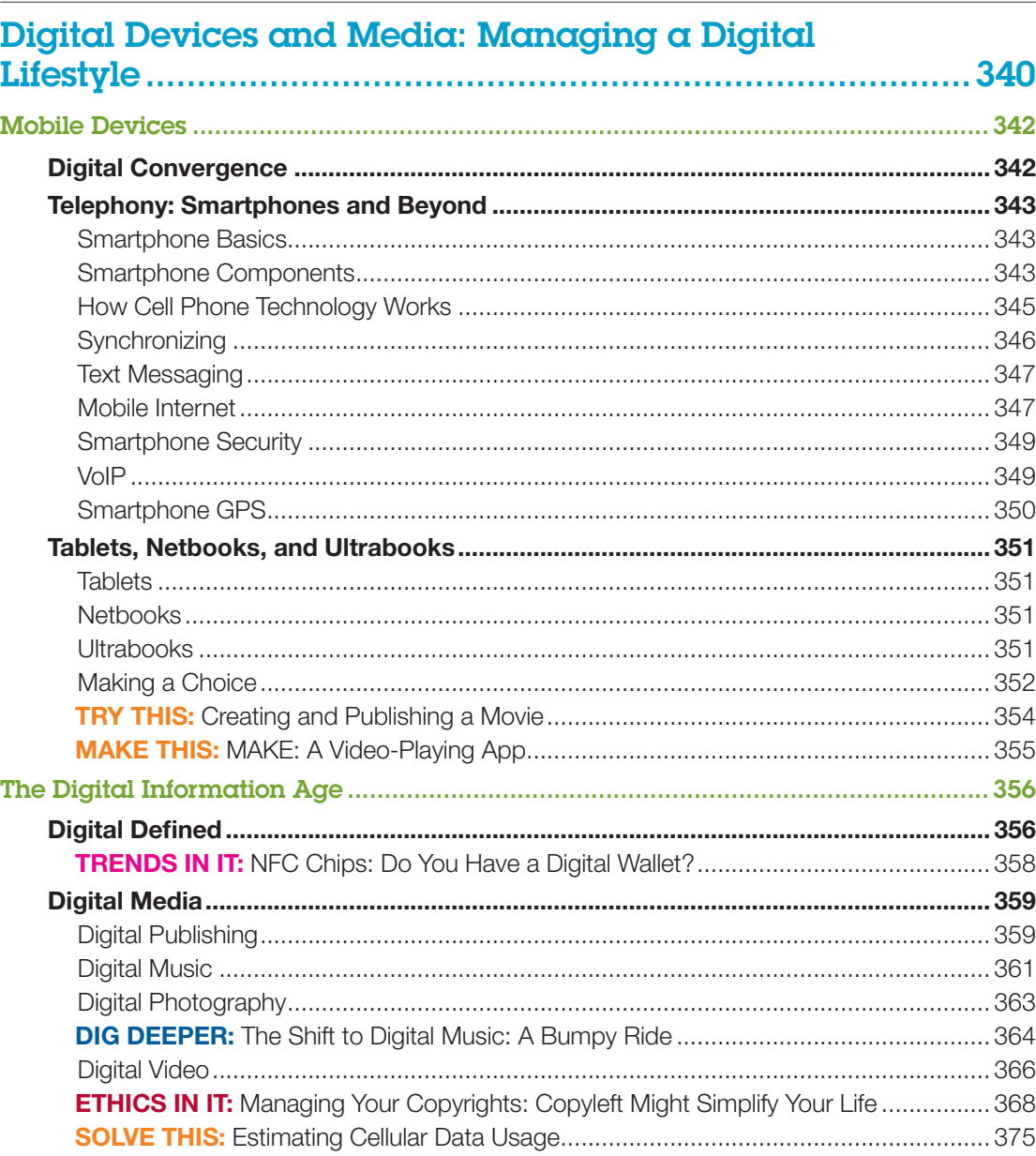

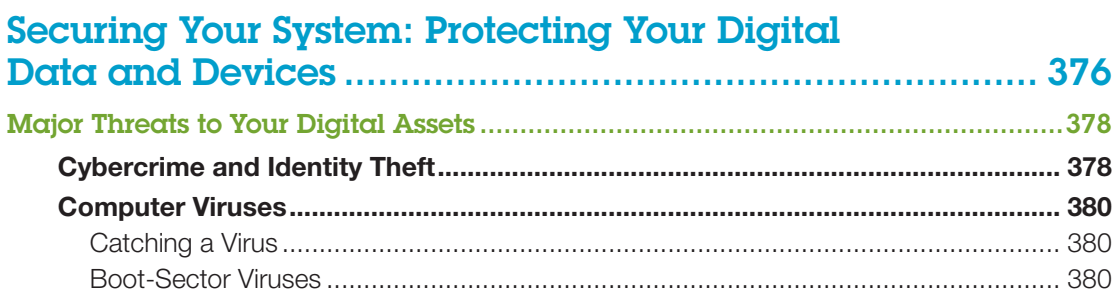

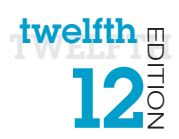

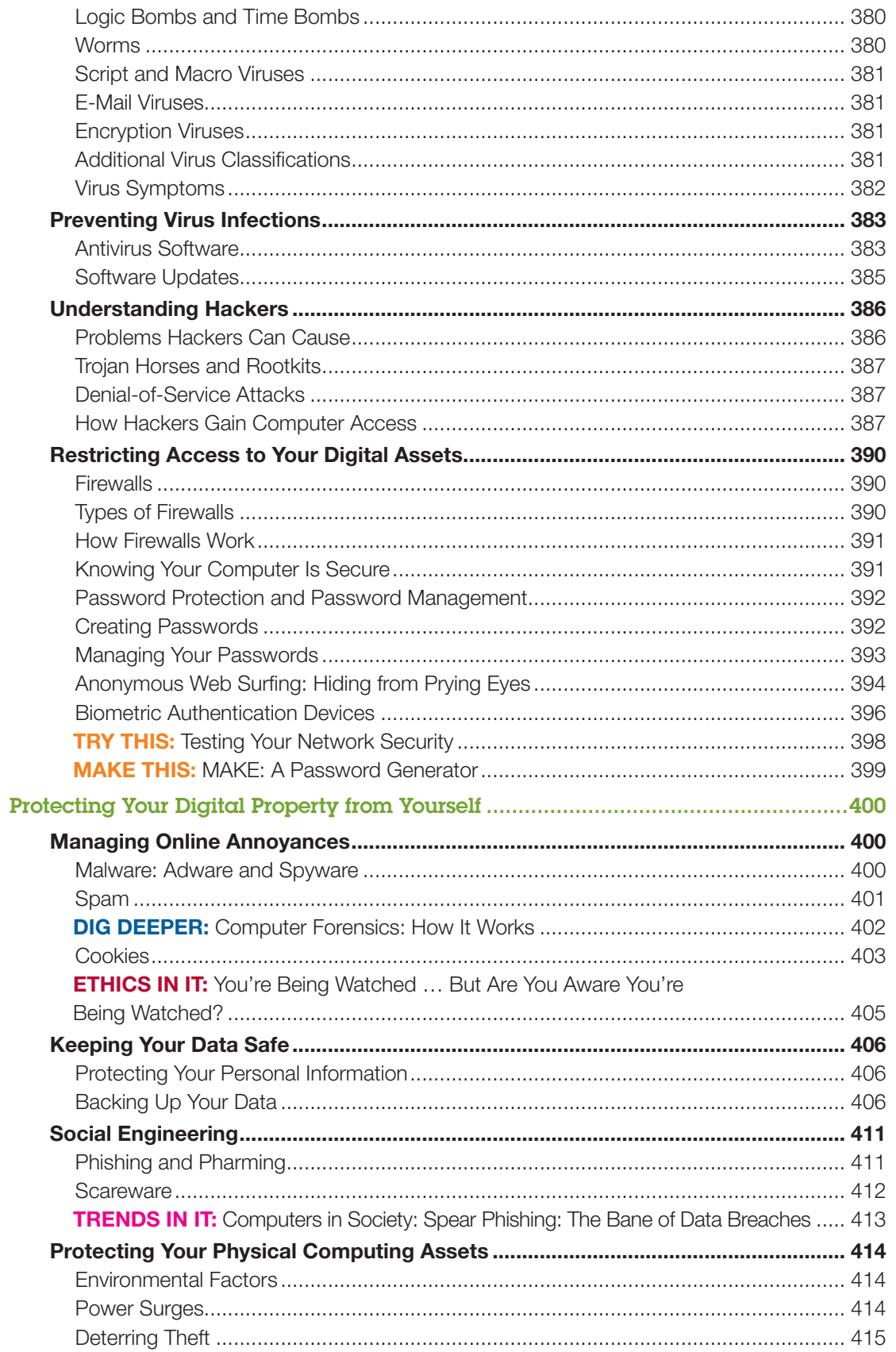

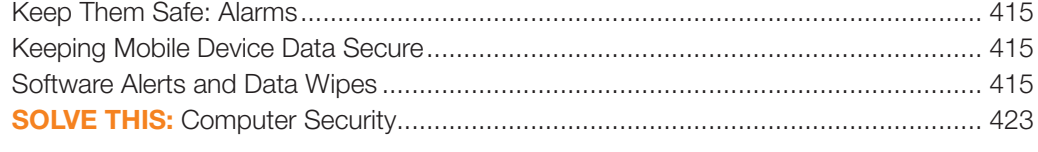

#### **TECHNOLOGY IN FOCUS**

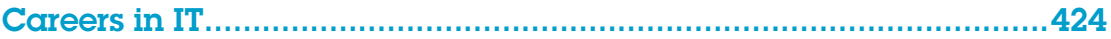

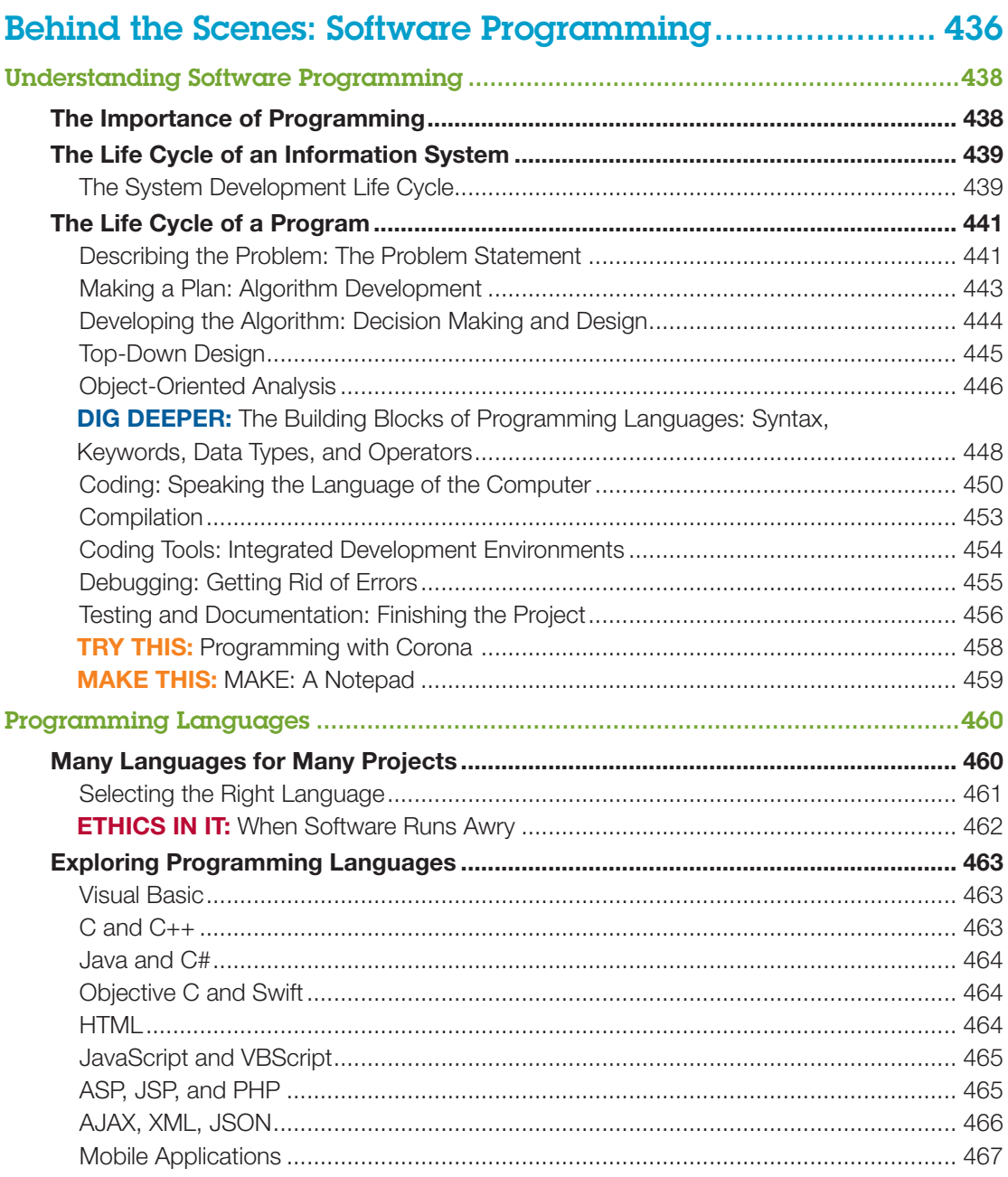

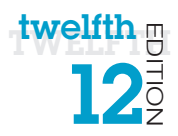

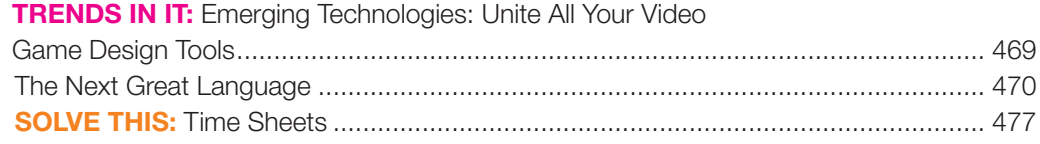

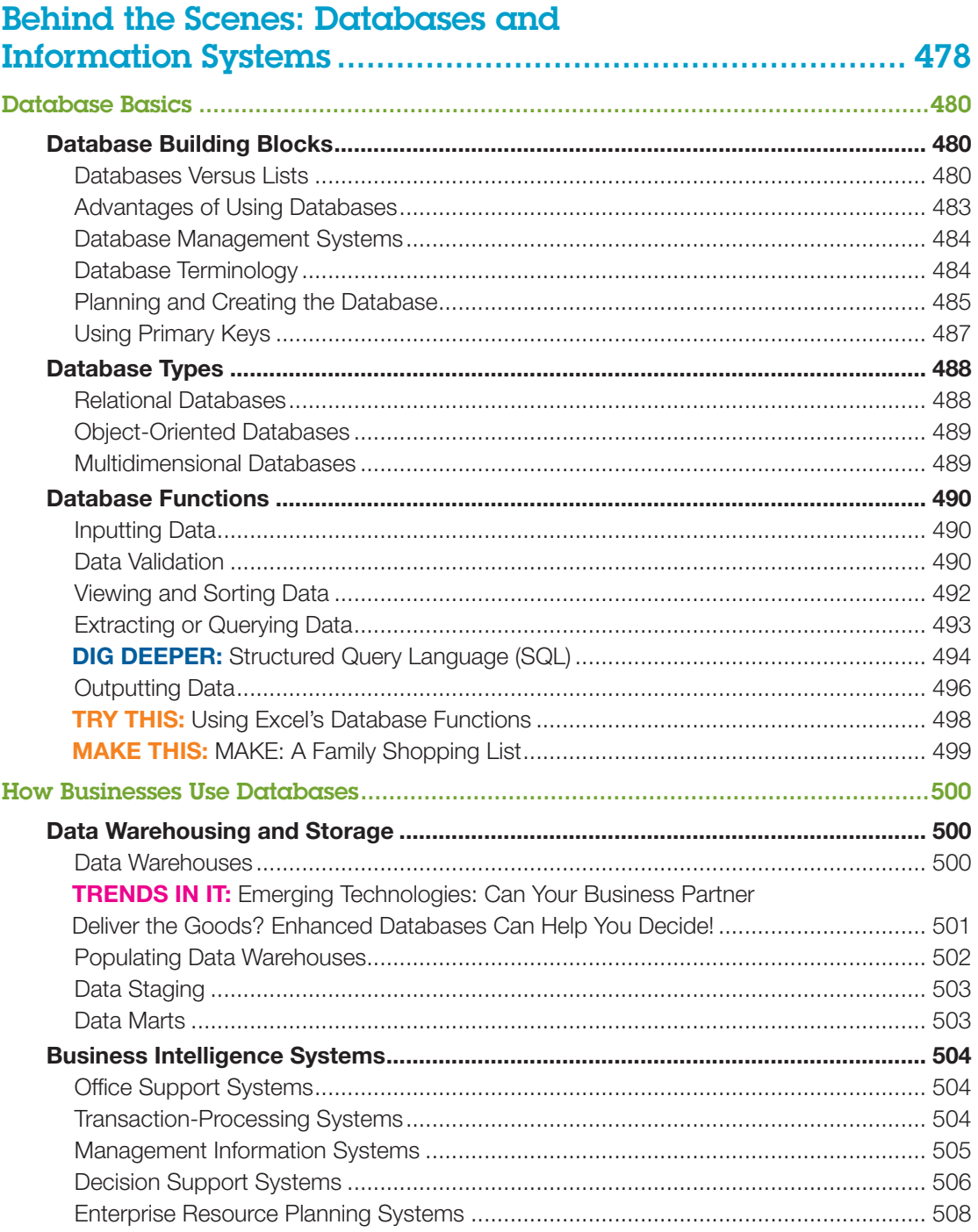

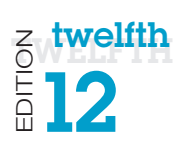

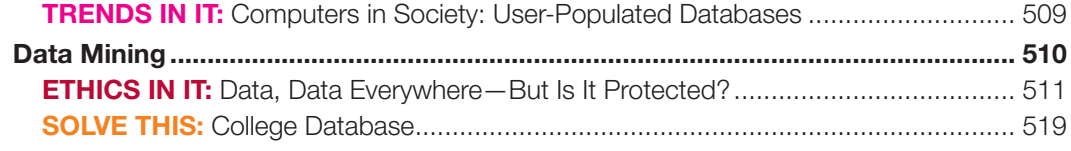

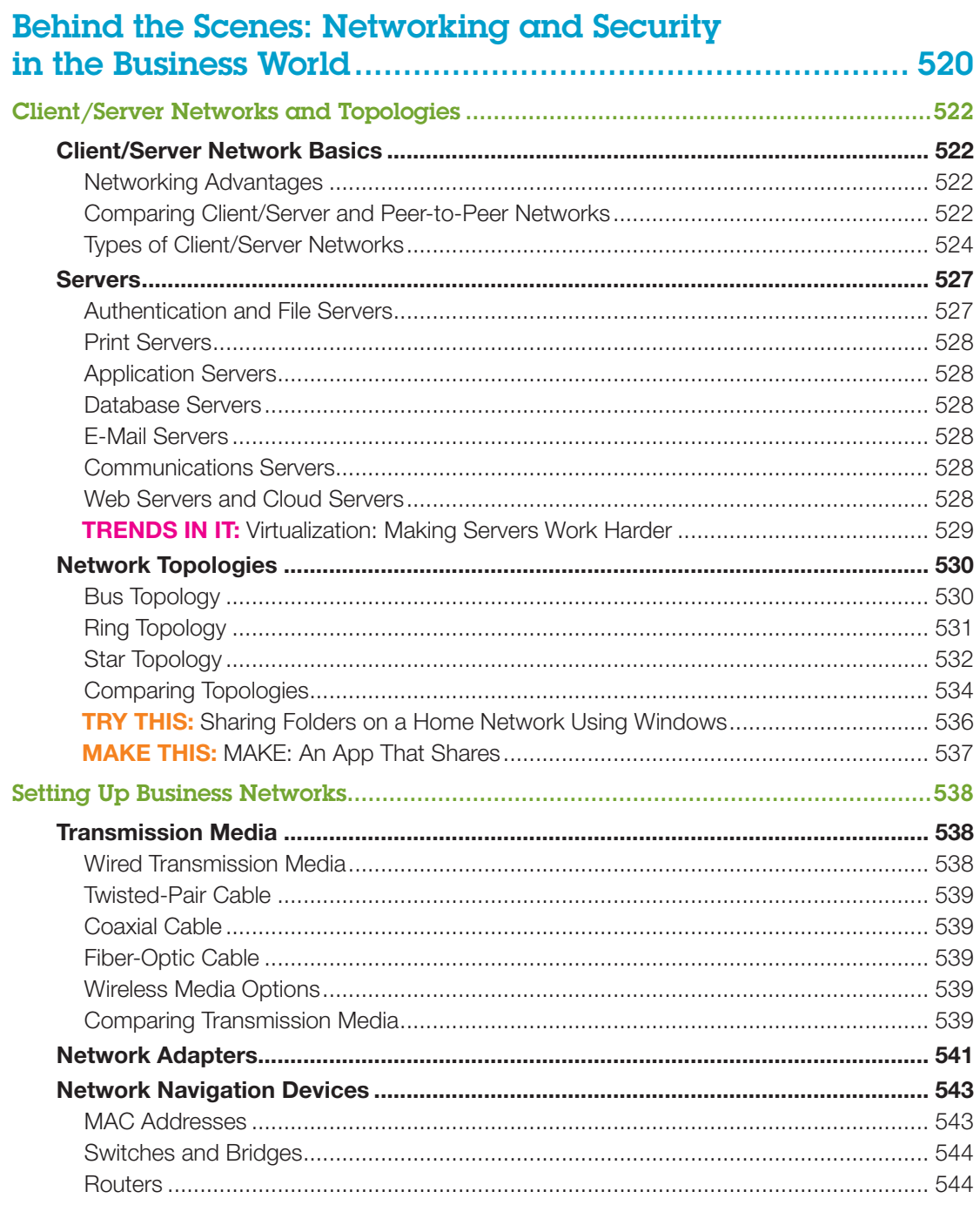

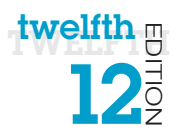

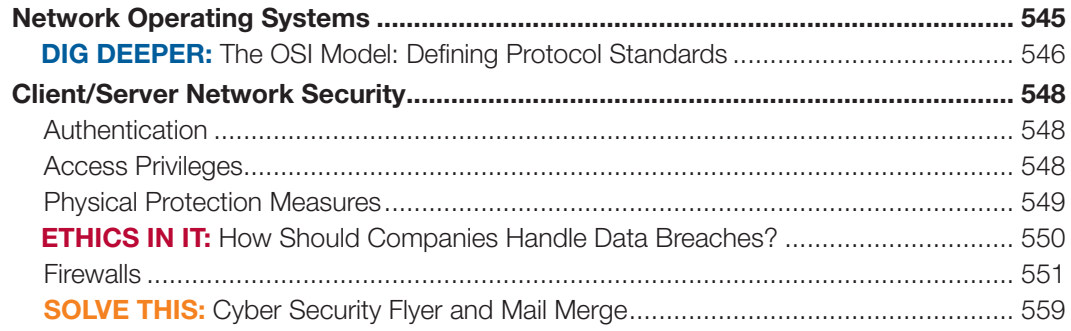

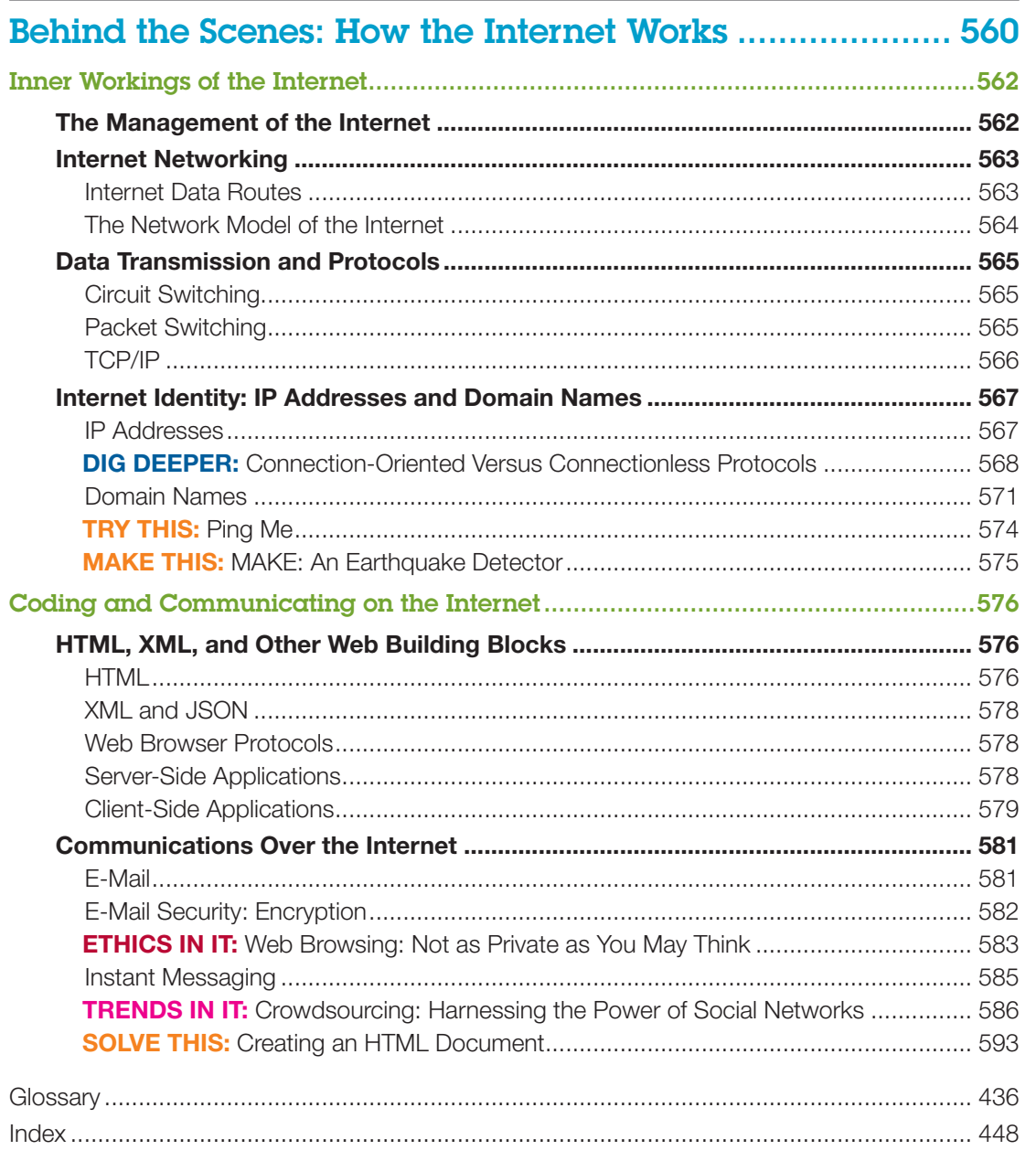

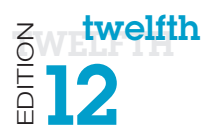

### What's New Technology in Action, 12th Edition

We are delighted for you to explore the Twelfth Edition of *Technology in Action*!

*Explore, discover, and experience technology with the immersive and adaptive Technology in Action—the book that uses technology to teach technology!*

*Technology in Action* is a learning system that pushes the envelope of what is possible in technology, and what is helpful in teaching. It is a system that fits the way students are learning today and uses rich companion media to engage students in and out of the classroom while providing essential training on computer concepts.

#### What's New?

- All content has been updated as needed to ensure coverage of the most current technology, and updated end-of-chapter exercises are included throughout the book, including a NEW end-of-chapter quiz and updated versions of the Check Your Understanding reviews.
- NEW Make This projects address the hot area of mobile app creation! Mobile app creation skills are already highly valued in the workplace. The Make This projects are a fun way to engage your students while helping them develop cutting-edge skills. Each chapter includes a *Make This* mobile app project, most of which use App Inventor. By the end of the course, students will have completed 13 small app projects that provide them with new skills they can use to create their own apps. And if they don't have an Android device, they can use the emulator and still learn the skills.
- NEW Solve This projects put the concepts students are learning into action through real-world problem solving using a Microsoft Office application or other technology tool!

#### UPDATED AND ENHANCED media offerings including:

- **Sound Bytes:** These multimedia lessons help demystify computer concepts with audio and video presentations. All Sound Bytes have been reviewed and updated as needed to provide timely and accurate information. This edition also includes two NEW Sound Bytes: "Using the Arduino Microcontroller" and "Programming with the Processing Language."
- Active Helpdesk: These highly interactive, engaging activities provide students with a realistic experience of how help is delivered via live chat, FAQ searches, etc. at a helpdesk. Students play the role of a helpdesk staffer answering technology questions using these various approaches. All Helpdesks have been reviewed and updated as needed.
	- • A virtual supervisor provides support to the student throughout the activity.
- Assessment questions after each Helpdesk provide instructors with a tool to gauge and track students' progress. This edition includes three NEW or completely revised Helpdesks: "Evaluating Websites," "Working with Smartphones," and "Keeping Your Data on Hand."
- • UPDATED *Replay* Videos: The *Replay* Videos provide an author-narrated video review of each chapter part in an easy-to-use format students can view on their phones, tablets, or computers.
- With Tech Bytes Weekly, every week is new! This weekly newsfeed provides two timely articles to save instructors the prep time required for adding interesting and relevant news items to their weekly lectures. Tech Bytes Weekly also features valuable links and other resources, including discussion questions and course activities.
- Jeopardy! Game and Crossword Puzzles: These engaging games give students a fun way to challenge their knowledge.

In addition to these changes, all chapters have been updated with new images, current topics, and state-ofthe art technology coverage. Some of the chapter changes are listed here:

#### Chapter 1: Using Technology to Change the World

- Throughout the chapter, text, figures, and photos have been updated.
- A new example of social networking tools used in political context has been added.
- The Ethics in IT, "The Digital Divide and the Mobile Bridge" has been updated.
- The Try This has been updated to reflect Skype site content changes.
- The concept of Big Data has been introduced in the section on data mining.
- The end-of-chapter Ethics Project has been replaced with a new project on big data, "Can Big Data Predict Your Grade?"
- NEW Bits & Bytes "Compute Me a Picture" on generative design using the free tool Processing has been added, replacing the previous edition Bits & Bytes, "NASA Wants You to Learn."

#### Chapter 2: Looking at Computers: Understanding the Parts

• Throughout the chapter, text, figures, and photos have been updated.

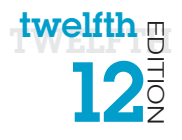

- Next generation gesture technology is now covered in the "How Cool Is This?" feature.
- NEW Bits & Bytes "Forget HDTV...Here Comes Ultra HD!" has been added, replacing the previous edition Bits & Bytes "Testing and Calibrating Your PC Monitor."
- NEW Bits & Bytes "Green Computing" has been added, replacing the previous edition Bits & Bytes "Taking Care of Flash Drives."
- Throughout the chapter, text and figures have been updated to reflect Windows 8.1 changes.
- The end-of-chapter Team Time project has been replaced with a new project, "Data Storage Options."

#### Chapter 3: Using the Internet: Making the Most of the Web's Resources

- Throughout the chapter, text, figures, and photos have been updated.
- • Updated Bits & Bytes on HTML5 versus Flash.
- Revised Bits & Bytes "Making Safe Online Payments" to include Apple Pay.
- Try This has been updated to reflect Microsoft Office Online changes.
- NEW "Evaluating Websites" Helpdesk has been added, replacing the "Using Subject Directories and Search Engines" Helpdesk.

#### Technology in Focus: The History of the PC

• This Tech in Focus has been updated as needed.

#### Chapter 4: Application Software: Programs That Let You Work and Play

- Throughout the chapter, text, figures, and photos have been updated.
- "How Cool Is This?" feature on eye-tracking software has been updated.
- "Trends in IT: Mobile Commerce: What Have You Bought with Your Phone Lately?" has been updated.
- New Alternative Note-Taking Applications have been added to Figure 4.12.

#### Chapter 5: System Software: The Operating System, Utility Programs, and File Management

- Throughout the chapter, text, figures, and photos have been updated.
- Content throughout has been updated to include coverage of Windows 8.1 update and OS X Yosemite.
- NEW "How Cool Is This?" feature has been added on smartwatches.
- "The Windows Interface" section has been revised and updated to reflect changes in Windows 8.1 update.
- UPDATED Sound Byte, "File Management," to reflect Windows updates.
- UPDATED Sound Byte, "Customizing Windows," to reflect Windows updates.

#### Technology in Focus: Information Technology Ethics

- This Tech in Focus has been updated throughout.
- A new section "Who Sets the Ethics for Robots?" has been added, replacing the "Brain Technology: Creating Cyborgs" section.

#### Chapter 6: Understanding and Assessing Hardware: Evaluating Your System

- Throughout the chapter, text has been updated to match current hardware standards, and figures and photos have been updated.
- All references to operating system utilities have been updated to reflect changes in Windows 8.1.
- UPDATED Sound Byte, "Installing RAM," to show RAM being added to a laptop computer.
- NEW Sound Byte, "Installing an SSD Drive," has been added, replacing the Sound Byte "Installing a Blu-Ray Drive."

#### Chapter 7: Networking: Connecting Computing Devices

- Throughout the chapter, text, figures, and photos have been updated.
- NEW Bits & Bytes "The Internet of Things" has been added, replacing "How Do You Find Your WiFi?"
- NEW Bits & Bytes "Analyzing Network Problems" has been added, replacing "Want to Use Your Phone as a Remote Control?"
- The content on Network-Attached Storage Devices has been updated to include Apple AirPort Time Capsule.
- The Trends in IT: "Where Should You Store Your Files: The Cloud Is Calling" has been updated.

#### Technology in Focus: Under the Hood

- This Tech in Focus has been updated throughout, with several new photos.
- Bits & Bytes "Forget CPUs: SoC Is the Future for Mobile Devices!" has been updated to reflect current trends in SoC.

#### Chapter 8: Digital Devices and Media: Managing a Digital Lifestyle

- Throughout the chapter, text, figures, and photos have been updated.
- NEW Bits & Bytes "Bluetooth and LE Beacons" has been added, replacing Bits & Bytes on mobile speech recognition.

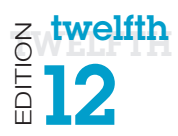

- NEW "Working with Smartphones" Helpdesk has been added, replacing the "Using Portable Media Players" Helpdesk. This new Helpdesk uses much of the information previously found in the "Keeping Data on Hand" Helpdesk.
- REVISED "Keeping Your Data on Hand" Helpdesk to include coverage of cloud computing.
- • UPDATED Sound Byte, "Smartphones Are Really Smart" for currency.
- • UPDATED Sound Byte, "Connecting with Bluetooth," to include other uses of Bluetooth.

#### Chapter 9: Securing Your System: Protecting Your Digital Data and Devices

- Throughout the chapter, text, figures, and photos have been updated.
- Screenshots throughout have been updated to reflect changes in the Windows 8.1 update.
- NEW "How Cool is This?" on biometric authentication using vein scanning technology has been added.
- NEW Bits & Bytes "Multifactor Authentication: Don't Rely Solely on Passwords" has been added, replacing "Can't Remember Passwords? Try a Passphrase Instead!"
- • UPDATED Sound Byte, "Installing a Personal Firewall," to cover wireless connections and Windows updates.

#### Technology in Focus: Careers in IT

- This Tech in Focus has been updated throughout.
- NEW Bits & Bytes "Cool New Jobs on the Horizon" has been added, replacing Bits & Bytes "Matching a Career to Your Skills."

#### Chapter 10: Behind the Scenes: Software Programming

- Throughout the chapter, text, figures, and photos have been updated.
- Updated "How Cool Is This" on open data initiative.
- NEW Bits & Bytes "Hackathons" detailing collegiate and civic hackathons has been added, replacing Bits & Bytes "Competitive Coding."
- NEW coverage of the Swift programming language for iOS mobile development has been added.
- NEW Sound Byte, "Programming with the Processing Language," has been added, replacing the "Looping Around the IDE" Sound Byte.
- NEW Sound Byte, "Using the Arduino Microcontroller," has been added, replacing the "3D Programming the Easy Way" Sound Byte.

#### Chapter 11: Behind the Scenes: Databases and Information Systems

- Throughout the chapter, text, figures, and photos have been updated.
- NEW "How Cool Is This?" feature has been added on the SHADOW app.
- NEW Bits & Bytes "Google's Knowledge Vault" replaces "iTunes Smart Playlists—They're Just Queries!"

#### Chapter 12: Behind the Scenes: Networking and Security in the Business World

- Throughout the chapter, text, figures, and photos have been updated.
- Bits & Bytes "Go Green with Mobile Apps" has been updated to include more information on green apps.

#### Chapter 13: Behind the Scenes: How the Internet Works

- Throughout the chapter, text, figures, and photos have been updated.
- The Bits & Bytes "Gmail Features You Should Know About" has been updated.
- NEW "How Cool Is This?" feature on the Ruby on Rails web application development platform has been added.

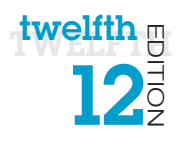

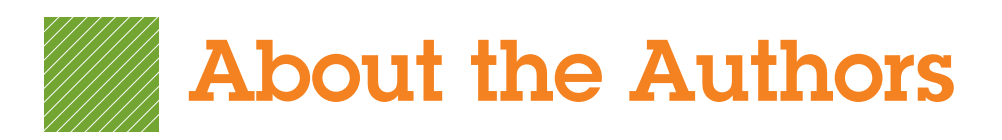

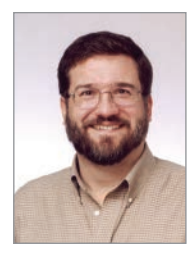

#### Alan Evans, MS, CPA aevans@mc3.edu

Alan is currently a faculty member at Moore College of Art and Design and Montgomery County Community College, teaching a variety of computer science and business courses. He holds a BS in accounting from Rider University and an MS in information systems from Drexel University, and he is a certified public accountant. After a successful career in business,

Alan finally realized that his true calling is education. He has been teaching at the college level since 2000. Alan enjoys attending technical conferences and meets regularly with faculty and administrators from other colleges to discuss curriculum development and new methods of engaging students.

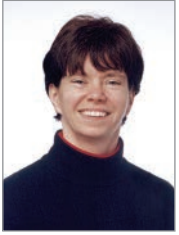

#### Kendall Martin, PhD kmartin@mc3.edu

Kendall is a professor of Computer Science at Montgomery County Community College with teaching experience at both the undergraduate and graduate levels at a number of institutions, including Villanova University, DeSales University, Ursinus College, and Arcadia University.

Kendall's education includes a BS in electrical engineering from the University of Rochester and an MS and a PhD in engineering from the University of Pennsylvania. She has industrial experience in research and development environments (AT&T Bell Laboratories), as well as experience with several start-up technology firms.

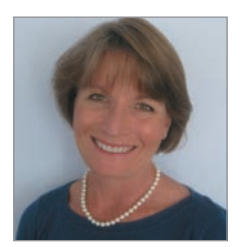

#### Mary Anne Poatsy, MBA mpoatsy@mc3.edu

Mary Anne is a senior faculty member at Montgomery County Community College, teaching various computer application and concepts courses in face-to-face and online environments. She enjoys speaking at various professional conferences about innovative classroom strategies. She holds a BA in psychology and education

from Mount Holyoke College and an MBA in finance from Northwestern University's Kellogg Graduate School of Management.

Mary Anne has been in teaching since 1997, ranging from elementary and secondary education to Montgomery County Community College, Gwynedd-Mercy College, Muhlenberg College, and Bucks County Community College, as well as training in the professional environment. Before teaching, she was a vice president at Shearson Lehman Hutton in the Municipal Bond Investment Banking Department.

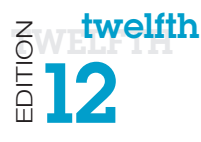

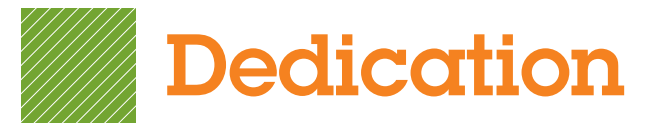

For my wife, Patricia, whose patience, understanding, and support continue to make this work possible . . . especially when I stay up past midnight writing! And to my parents, Jackie and Dean, who taught me the best way to achieve your goals is to constantly strive to improve yourself through education. The same of the set of the set of the set of the set of the set of the set of the set of the set of the set of the set of the set of the set of the set of the set of the set of the set of the se

For all the teachers, mentors, and gurus who have popped in and out of my life. **Kendall Martin** 

For my husband, Ted, who unselfishly continues to take on more than his fair share to support me throughout this process, and for my children, Laura, Carolyn, and Teddy, whose encouragement and love have been inspiring. The Mary Anne Poatsy

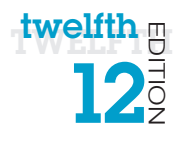

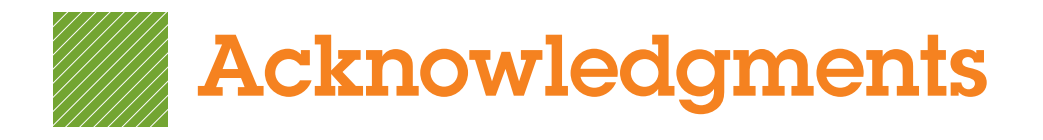

*First, we would like to thank our students. We constantly learn from them while teaching, and they are a continual source of inspiration and new ideas.*

We could not have written this book without the loving support of our families. Our spouses and children made sacrifices (mostly in time not spent with us) to permit us to make this dream into a reality.

Although working with the entire team at Pearson has been a truly enjoyable experience, a few individuals deserve special mention. The constant support and encouragement we receive from Jenifer Niles, Executive Acquisitions Editor, and Andrew Gilfillan, VP, Editorial Director, continually make this book grow and change. Our heartfelt thanks go to Shannon LeMay-Finn, our Developmental Editor. Her creativity, drive, and management skills helped make this book a reality. We also would like to extend our appreciation to Rhonda Aversa, our Editorial and Production Project Manager, who works tirelessly to ensure that our book is published on time and looks fabulous. The timelines are always short, the art is complex, and there are many people with whom she has to coordinate tasks. But she makes it look easy! We'd like to extend our thanks to the media and myITlab team: Eric Hakanson, Taylor Ragan, Jaimie Noy, and Jessica Brandi for all of their hard work and dedication.

There are many people whom we do not meet in person at Pearson and elsewhere who make significant contributions by designing the book, illustrating, composing the pages, producing multimedia, and securing permissions. We thank them all. We would also like to thank the supplement authors for this edition: Wanda Gibson, Doug Courter, Lori Damanti, Linda Pogue, Elizabeth Lockley, and Stacy Everly.

And finally, we would like to thank the reviewers and the many others who contribute their time, ideas, and talents to this project. We appreciate their time and energy, as their comments help us turn out a better product each edition.

#### Global Edition

The publishers would like to thank the following for their contribution to the Global Edition:

#### **Contributor**

S. H. Chung, *Wawasan Open University*

#### **Reviewers**

Arup Bhattacharjee, *RCC Institute of Technology* Shaligram Prajapat, *Devi Ahilya University* Soumen Mukherjee, *RCC Institute of Technology*

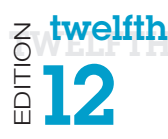

## 12th Edition Reviewers

Pearson and the authors would like to thank the following people for their help and time in making this book what it is. We couldn't publish this book without their contributions.

Paul Addison Ivy Tech Afrand Agah West Chester Jack Alanen CSU–Northridge Ted Allen Reasoner II IPUI Peggy Anderson SUNY at Cortland Barry Andrews Mt. SAC Lou Ann Stroup Ivy Tech Mary Ann Zlotow College of DuPage Linda Arnold HACC **Susan Barkalow St. Cloud State** Steven Battilana West Chester Kourosh Behzadnoori Tarrant SE Chris Belcher CCAC–South Elise Bell CCSF **Julie Bell** Delgado Cmty Clg Robert Benavides Collin Cty Garland Berry Columbia College Diane Bittle **HACC** Gina Bowers-Miller HACC–Wildwood Jeff Bowker Montco Vicki Brooks Columbia College Dave Burgett McLennan Ed Bushman Yavapai College Marcus Butler West LA **Jill Canine** Ivy Tech Glenn Carter **Sonoma State** Steve Carver **IVY** Tech Patricia Casey **Trident Tech** Afi Chamlou NOVA Alexandria Debbie Christenberry Randolph Community College

Neale Adams **I**owa Central Community College Karen Allen **Community College of Rhode Island** Sabum Anyangwe Harford Community College Adnan Atshan **Passaic County Community College** Adeleye Bamkole **Passaic County Community College** Guarav Bansal Wisconsin–Green Bay **Bill Barnes** Catawba Valley Community College Ricky Barnes **Catawba Valley Community College** Carolyn Barren Macomb Community College **Tony Basilico** Community College of Rhode Island Michelle Beets Iowa Central Community College Burton Borlongan Mesa Community College **Carolyn Borne Louisiana State University** Gerald Burgess **Western New Mexico University** Eric Cameron Passaic County Community College Gene Carbonara Long Beach Community College Gene Carbonaro Long Beach City College John Carlisle **Nashua Community College Joni Catanzaro Marticiana State University** Robert Chirwa KCTCS–Bluegrass–Cooper–CIT 105

Desmond Chun Chabot College Sherri Clark **IVy Tech** Kevin Cleary **SUNY** at Buffalo Cynthia Collings Central AZ Mark Connell SUNY at Cortland Kae Cooper BCTC/KCTCS Dale Craig Fullerton College **Paul Dadosky** Ivy Tech<br> **Froch Damson** Akron **Enoch Damson** James Dang Tarrant SE **Marvin Daugherty** lvy Tech<br>**Illipulli** John Dawson Robert Deadman IUPUI Ed Delean NOVA Alexandria Mary Dermody Chabot College Don Dershem Mt View Charles Dessasure Tarrant SE **Jeanette Dix IVY Tech** Gretchen Douglas SUNY at Cortland Stacia Dutton **SUNY Canton** Sylvia Emerson Rock Valley College John Enomoto East LA James Fabrey West Chester Pat Fenton West Valley **Beverly Fite Amarillo** Barbara Fogle, Stuhr Trident Tech coordinator) **Rich Geglein** Ivy Tech

Kevin Gentry **IVY Tech** 

Becky Curtain **William Rainer Harper College** Juliana Cypert **Tarrant County College** Sally Dixon Skagit Valley Community College **Judy Duff Louisiana Delta College Donna Earhart Genesee Community College** Ed Eill **Ed Eill Ed Eill Ed Eill Ed Eill Ed Eill Ed Eill Ed Eill Delaware City Community College Pam Ellis** PA College of Technology Ron Enz Chattahoochee Tech Nancy Evans Indiana University–Purdue University Indianapolis **Deb Fells** Mesa Community College Marjorie Feroe **Delaware City Community College Carol Fletcher** Louisiana Delta College Ann Ford Tyson Florida State University **Tom Foster Chandler Gilbert Community College** 

**Susan Fry** Boise State University **Barb Garrell Delaware City Community College Barbara Garrell** Delaware County Community **College Janet Gelb** Grossmont Community College **Ian Gibbons** Hillsborough Community

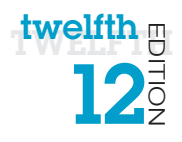

College–Ybor **Ernie Gines** Tarrant SE<br> **Rebecca Giorcelli** Fairmont S Valerie Golay **IVY** Tech Jerry Gonnella Northern KY Holly Gould **IVy Tech** 

Nancy Grant CCAC–South Wade Graves **Grayson** Natalia Grigoriants Pierce College Glen Grimes Collin Cty Toby Gustafson UCR Greg Hanson Ivy Tech Marie Hartlein Montco **Joan Heise IVY Tech** 

Jaime Hicks **IVY** Tech Fred Hills McLennan **Jim Hughes** Northern KY Steve Hustedde **South Mountain** Bobbie Hyndman Amarillo Rosie Inwang **Olive Harvey** Hal Broxmeyer IUPUI Lisa Jackson Phoenix College **Duane Johnson** Ivy Tech

Randy Gibson Indian River State College Fairmont State University Anita Girton PA College of Technology **Ellen Glazer** Broward Community College, South **Cathy Glod** Mohawk Valley Cmty College Deidre Grafel Chandler-Gilbert Community College Diedre Grafel Chandler Gilbert Community College<br>
Kemit Grafton Cklahoma State University-Oklahoma State University-Oklahoma City **Debra Grande Community College of Rhode Island** A.C. Chapin **Harford Community College Meng Has** Burlington County College Lisa Hawkins **Frederick Community College** Sue Heistand Iowa Central Community College **Jessica Helberg** Northern Virginia Community **College Terri Helfand** Chaffey Community College **Timothy Hinz** Genesee Community College Andrew Hobbs Delaware State University Kristen Hockman Univ of Missouri–Columbia **Susan Hoggard** Tulsa Community College **Don Holcomb** KCTCS–Bluegrass–Cooper–CIT 105 **Terry Holleman** Catawba Valley Community College Debbie Holt KCTCS–Bluegrass–Cooper–CIT 105 **Barbara Hotta Leeward Community College Bunny Howard SJRCC (St. John's River) Virginia Huegel Western New Mexico University** Donald Humphrey Columbia Basin College Laura Hunt Tulsa Community College Brent Hussin **Wisconsin–Green Bay** Laurene Hutchinson Louisiana State University **Jennifer Ivey** Central Carolina Community College Christie Jahn Hovey Lincoln Land Community College Betsy Jenaway Macomb Community College Gina Jerry Santa Monica College

Mary Johnson Kingwood Kathy Kelly **Montco** Annette Kerwin College of DuPage Ellen Kessler HACC–Wildwood Hon-Chung Kwok CCSF Rose LaMuraglia San Diego City **David Lange** Grand Valley **Earl Latiolas** Delgado Cmty Clg Lori Laudenbach St. Cloud State Krista Lawrence Delgado Cmty Clg Dr. Kate LeGrand Broward College **Bob Lingvall** Southwestern **Duane Lintner** Amarillo Thomas Liu New Jersey City Univ. **Lynne Lyon** Durham College Lydia Macaulay **Tarrant SE** Benjamin Marrero Ivy Tech Ben Martz Northern KY Lydia Mata **Eastern AZ** James McBride **Eastern AZ** Kari Meck HACC Hillary Miller Kingwood Saeed Molki South TX College **Phil Moorhead** Ivy Tech Linda Moulton Montco Rob Murray **IVY Tech** 

Kay Johnson **Community College of Rhode Island** Stacy Johnson Iowa Central Community College **Tiffany Johnson** Tulsa Community College **Tammy Jolley** University of AR Community College –Batesville Sharon Karonias Northampton Cmty Coll **Mike Kelly** Community College of Rhode Island Clarence Kennedy Louisiana Delta College David Kerven Georgia Gwinnett College Allyson Kinney **Gateway Community College REBECCA KIRK** Augusta State University Ronald Kizior **Loyola University Chicago** Meg Kletke **Oklahoma State University** Paul Koester Tarrant County College, Northwest Kam Kong **Delaware State University Susan LaBrie Northampton Community College** Don Lafond SJRCC (St. John's River) **Janet Laubenstein** Northampton Cmty Coll Kate LeGrand Broward Community College, South Yi Li Zhuang Macomb Community College Darrell Lindsey SJRCC (St. John's River) Wei Liu Georgia Gwinnett College Norma Marler **Catawba Valley Community College Jenny Maurer** PA College of Technology **John Mayhorne** Harford Community College Glendora Mays SJRCC (St. John's River) **Doug Medin** Western New Mexico University **John Messer** PA College of Technology Blankenstein Nashua Community College **Denise Nearing Indian River State College** Jean-Claude Ngatchou New Jersey City Univ.

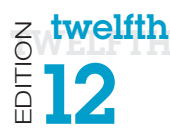

Doreen Nicholls Mohawk Valley Cmty College Keith Noe Ivy Tech Kathy Olson Ivy Tech Helen Ortmann CCAC–South **Meshack Osiro Ivy Tech** Lucy Parker CSU–Northridge Rachel Pena South TX College Wayne Phillips Chabot College Jennifer Pickle Amarillo Ernest Proctor LA Trade

Pat Rahmlow Montco Darrell Riddell **IVy Tech** 

Terry Rigsby Hill College Peter Ross Univ. of Albany Scott Russell **Eastern AZ Amy Rutledge Cakland University Jessie Saldana** Cypress Lorraine Sauchin Duquesne Judy Scheeren Duquesne **Lois Scheidt** Ivy Tech<br> **Marcia Schlafmitz** New Jer NAME SCHOOL Ken Schroeder Ivy Tech Lili Shashaani Duquesne Helen Sheran East LA Cliff Sherrill Yavapai College Lisa Simpson-Kyle Yavapai College

Brenda Nielsen Mesa Community College **Shelly Ota** Leeward Community College ChongWoo Park Georgia Gwinnett College **Blanca Polo Leeward Community College Jim Poole Honolulu Community College Brian Powell** West Virginia University Diane Puopolo<br>
Bunker Hill Community College Mike Puopolo Bunker Hill Community College James R. Anthos South University–Columbia David R. Surma Indiana University South Bend Charles R. Whealton Delaware Technical and Community College Michelle Reznick **Oakton Community College** Leasa Richards **Columbia College** Kathie Richer **Edmonds Community College Donald Riggs Schenectady County Community College Don Riggs Schenectady County Community College Amy Roche** Northampton Community College Scott Rosen Santa Rosa Junior College **Tom Ryan** SJRCC (St. John's River) New Jersey City Univ. Todd Schultz **Augusta State University** Dick Schwartz Macomb Community College Francis Seidel Frederick Cmty College Emily Shepard Central Carolina Community College

Noah Singer **Tulsa Community College** Michele Smolnik Columbia College Ali Soleymani NOVA Alexandria Steve Stepanek CSU–Northridge Dennis Stewart NOVA Alexandria Ben Stonebraker Ivy Tech Lynne Stuhr Trident Tech Dave Surma<br>
IU South Bend **Faye Tippey** Ivy Tech **Matthew Trotter** South TX College Pat Vacca El Camino College Pete Vetere Montco Susie Viars-Thomas Grayson Gabriel Viera South TX College Cynthia Wagner McLennan Stacy Ward Grafton High School Karen Weil McLennan Deena White **Grayson** Phil Whitney Bakersfield College

Steve Singer Kapiolani Community College Ann-Marie Smith Delaware City Community College Will Smith Tulsa Community College Steve St. John Tulsa Community College Neal Stenlund Northern Virginia Community **College Jo Stephens** University of AR Community College –Batesville Alexis Stull **Alexis Stull** Fairmont State University Denise Sullivan Westchester Community College Dottie Sunio **Leeward Community College** Michael Swafford **Tulsa Community College** Cheryl Sypniewski Macomb Community College **Ann Taff Tulsa Community College James Taggart College** Atlantic Cape Community Atlantic Cape Community College Mel Tarnowski Macomb Community College **Juliana.P. Cypert** Tarrant County College–NE **Joyce Thompson** Lehigh Carbon Community College **Janine Tiffany** Reading Area Comm College **Pam Uhlenkamp** Iowa Central Community College Nelmy Vasquez **Broward Community College, South** Rod Waller **Indian River State College** Laurie Wallmark **Raritan Valley Community College** Kari Walters **Louisiana State University** Charles Whealton Del Tech & Community College– Dover Casey Wilhelm North Idaho College **Billie Williams** San Diego City Melanie Williamson KCTCS–Bluegrass–Cooper–CIT 105 Xin Xu Georgia Gwinnett College **Thomas Yip** Passaic County Community College Roger Young Ivy Tech Mary Zegarski Northampton Community College

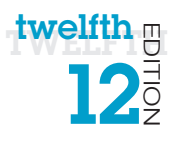

### Letter from the Authors Our 12th Edition—A Letter from the Authors

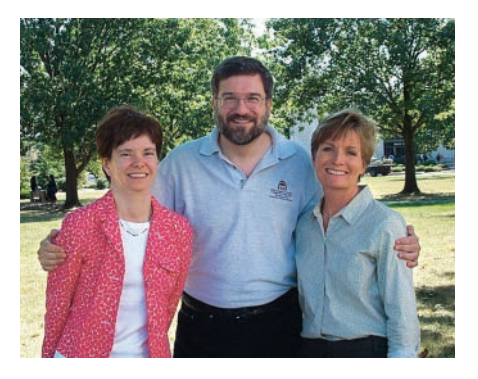

### Why We Wrote This Book

The pace of technological change is ever increasing. In education, we have seen this impact us more than ever in the past year—MOOCs, touch-screen mobile delivery, and Hangouts are now fixed parts of our environment.

Even the most agile of learners and educators need support in keeping up with this pace of change. We have responded by integrating material to help students develop skills for web application and mobile programming. We see the incredible

value of these skills and their popularity with students, and have introduced Make This exercises for each chapter. These exercises gently bring the concepts behind mobile app development to life. In addition, we have added a Solve This exercise in each chapter that reinforces chapter content while also reinforcing Microsoft Office skills. These projects help to promote students' critical thinking and problem-solving skills, which employers highly value.

Our combined almost 50 years of teaching computer concepts have coincided with sweeping innovations in computing technology that have affected every facet of society. From iPads to Web 2.0, computers are more than ever a fixture of our daily lives—and the lives of our students. But although today's students have a much greater comfort level with their digital environment than previous generations, their knowledge of the machines they use every day is still limited.

Part of the student-centered focus of our book has to do with making the material truly engaging to students. From the beginning, we have written *Technology in Action* to focus on what matters most to today's student. Instead of a history lesson on the microchip, we focus on tasks students can accomplish with their computing devices and skills they can apply immediately in the workplace, the classroom, and at home.

We strive to keep the text as current as publishing timelines allow, and we are constantly looking for the next technology trend or gadget. We have augmented the text with weekly technology updates to help you keep your classroom on top of the latest breaking developments and continue to include a number of multimedia components to enrich the classroom and student learning experience. The result is a learning system that sparks student interest by focusing on the material they want to learn (such as how to integrate computing devices into a home network) while teaching the material they need to learn (such as how networks work). The sequence of topics is carefully set up to mirror the typical student learning experience.

As they read through this text, your students will progress through stages of increasing difficulty:

- 1. Thinking about how technology offers them the power to change their society and their world
- **2.** Examining why it's important to be computer fluent
- **3.** Understanding the basic components of computing devices

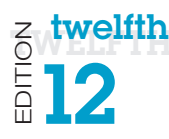

- 4. Connecting to and exploring the Internet
- 5. Exploring software
- 6. Learning the operating system and personalizing their computer
- 7. Evaluating and upgrading computing devices
- 8. Understanding home networking options and keeping computing devices safe from hackers
- **9.** Going mobile with smartphones, netbooks, tablets, and laptops
- **10.** Going behind the scenes, looking at technology in greater detail

We continue to structure the book in a "spiraling" manner, intentionally introducing on a basic level in the earlier chapters concepts that students traditionally have trouble with and then later expanding on those concepts in more detail when students have become more comfortable with them. Thus, the focus of the early chapters is on practical uses for the computer, with real-world examples to help the students place computing in a familiar context.

For example, we introduce basic hardware components in Chapter 2, and then we go into increasingly greater detail on some hardware components in Chapter 6 and in the "Under the Hood" Technology in Focus feature. The Behind the Scenes chapters venture deeper into the realm of computing through in-depth explanations of how programming, networks, the Internet, and databases work. They are specifically designed to keep more experienced students engaged and to challenge them with interesting research assignments.

In addition to extensive review, practice, and assessment content, each chapter contains several problem-solving, hands-on activities that can carried out in the classroom or as homework:

- The Try This exercises lead students to explore a particular computing feature related to the chapter.
- The Make This exercises are hands-on activities that lead students to explore mobile app development.
- The Solve This exercises integrate and reinforce chapter concepts with Microsoft Office skills.

Throughout the years we have also developed a comprehensive multimedia program to reinforce the material taught in the text and to support both classroom lectures and distance learning:

- • The Helpdesk training content, created specifically for *Technology in Action*, enables students to take on the role of a helpdesk staffer fielding questions posed by computer users. These have been updated to reflect the way in which users access help today.
- Exciting **Sound Byte multimedia**—fully updated and integrated with the text—expand student mastery of complex topics.
- The Tech Bytes Weekly updates deliver the latest technology news stories to you for use in your classroom. Each is accompanied by specific discussion topics and activities to expand on what is within the textbook materials.

This book is designed to reach the students of the twenty-first century and prepare them for the role they can take in their own community and the world. It has been an honor to work with you over the past 12 years to present and explain new technologies to students, and to show them the rapidly growing importance of technology in our world.

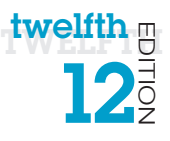

## Visual Walk-Through

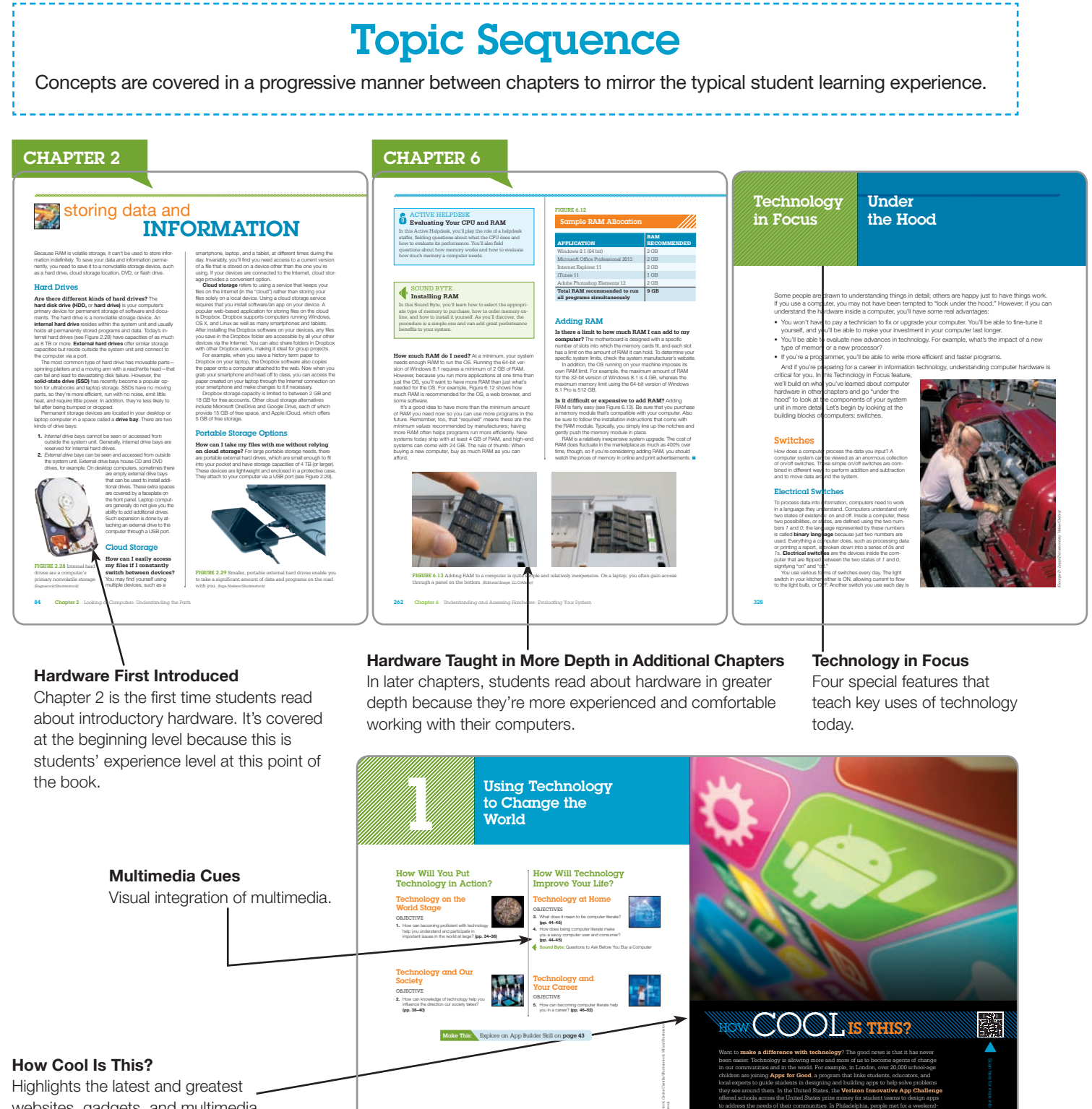

#### Hardware First Introduced

Chapter 2 is the first time students read about introductory hardware. It's covered at the beginning level because this is students' experience level at this point of

In later chapters, students read about hardware in greater depth because they're more experienced and comfortable working with their computers.

Four special features that teach key uses of technology today.

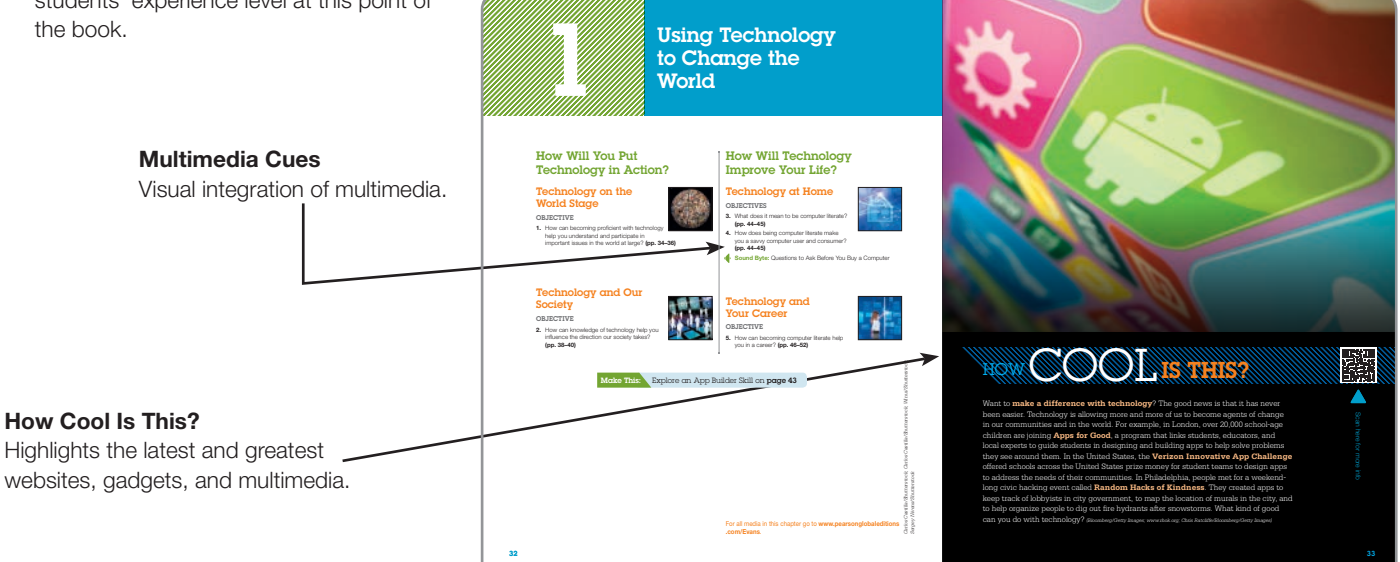

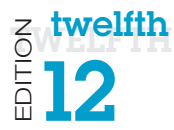

## Student Textbook

nectivity. And just like your laptop computer, your smartphone has a CPU, memory, and storage.

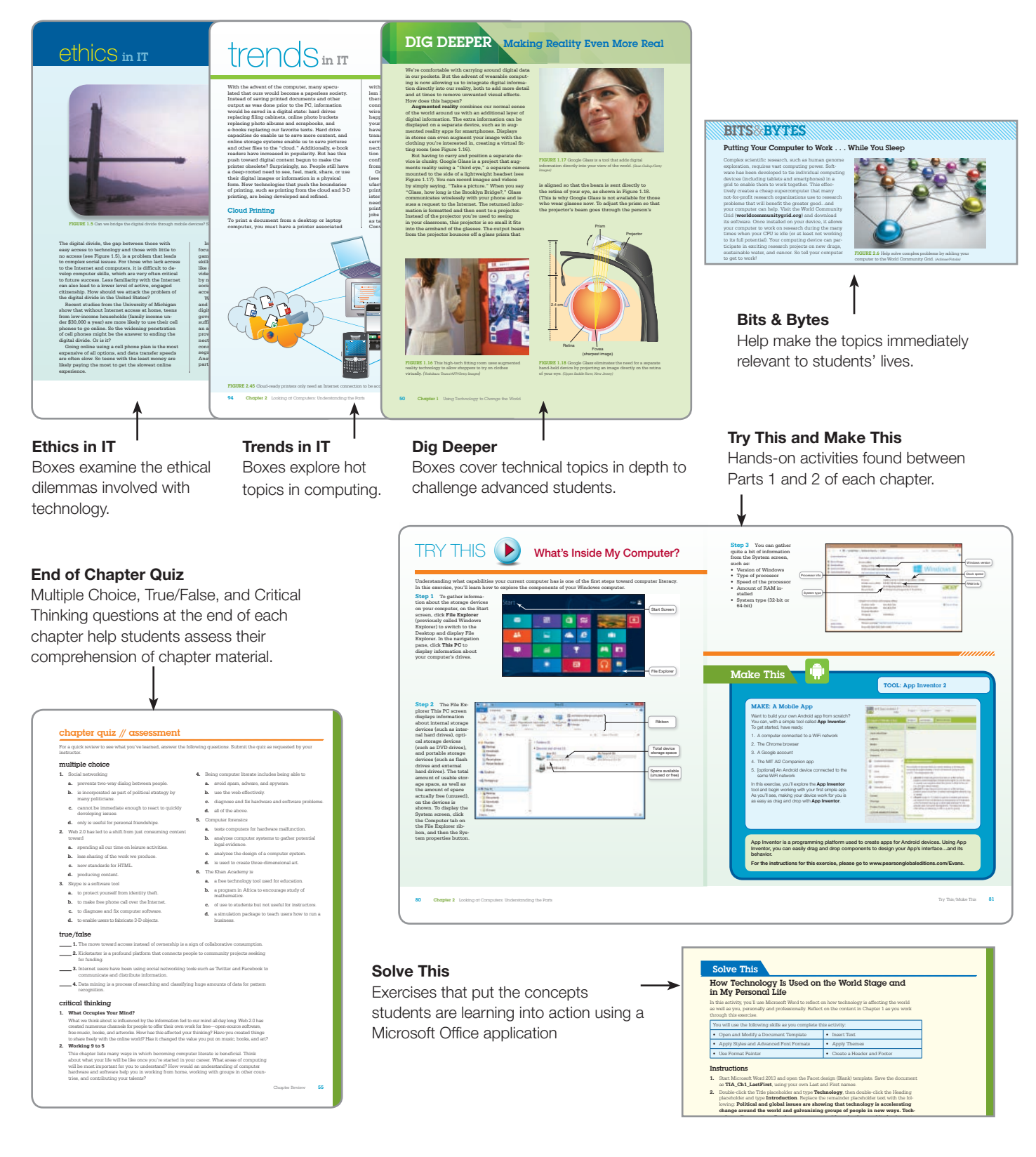

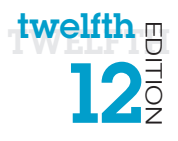

## Companion Media

Companion Website for *Technology in Action* includes an interactive study guide, online end-ofchapter material, additional Internet exercises, and much more. Specific features include:

- UPDATED Sound Bytes: These multimedia lessons help demystify computer concepts with audio and video presentations. Select Sound Bytes have been updated to provide timely and accurate information. This edition includes two NEW Sound Bytes: "Using the Arduino Microcontroller" and "Programming with the Processing Language."
	- **UPDATED Active Helpdesks:** These highly interactive, engaging activities provide students with a realistic experience of how help is delivered via live chat, FAQ searches, and so on. Students play the role of a helpdesk staffer answering technology questions using these various approaches.
		- A virtual supervisor provides support to the student throughout the activity.
		- Assessment questions after each Helpdesk provide instructors with a tool to gauge and track students' progress. This edition includes three NEW or completely revised Helpdesks: "Evaluating Websites," "Working with Smartphones," and "Keeping Your Data on Hand."
	- NEW Make This projects address the hot area of mobile app creation! Each chapter includes a Make This mobile app project, most of which use App Inventor. By the end of the course, students will have completed 13 small app projects that provide them with new skills they can use to create their own apps. And if they don't have an Android device, they can use the emulator and still learn the skills.
	- NEW Solve This projects put the concepts students are learning into action through realworld problem solving using a Microsoft Office application or other technology tool.
- UPDATED Replay Videos: The Replay Videos provide an author-narrated video review of each chapter part in an easy-to-use format students can view on their phones, tablets, or computers!
- With Tech Bytes Weekly, every week is new! This weekly newsfeed provides two timely articles to save instructors the prep time required for adding interesting and relevant news items to their weekly lectures. Tech Bytes Weekly also features valuable links and other resources, including discussion questions and course activities.
- Jeopardy! Game and Crossword Puzzles: These engaging games give students a fun way to challenge their knowledge.

Note: To access the premium content, including Helpdesks, Sound Bytes, and Replay Videos from the companion site, students need to use the access code printed on the inside front cover of the book.

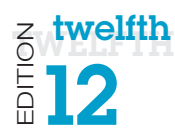

#### Transcript button

Used to turn transcript on

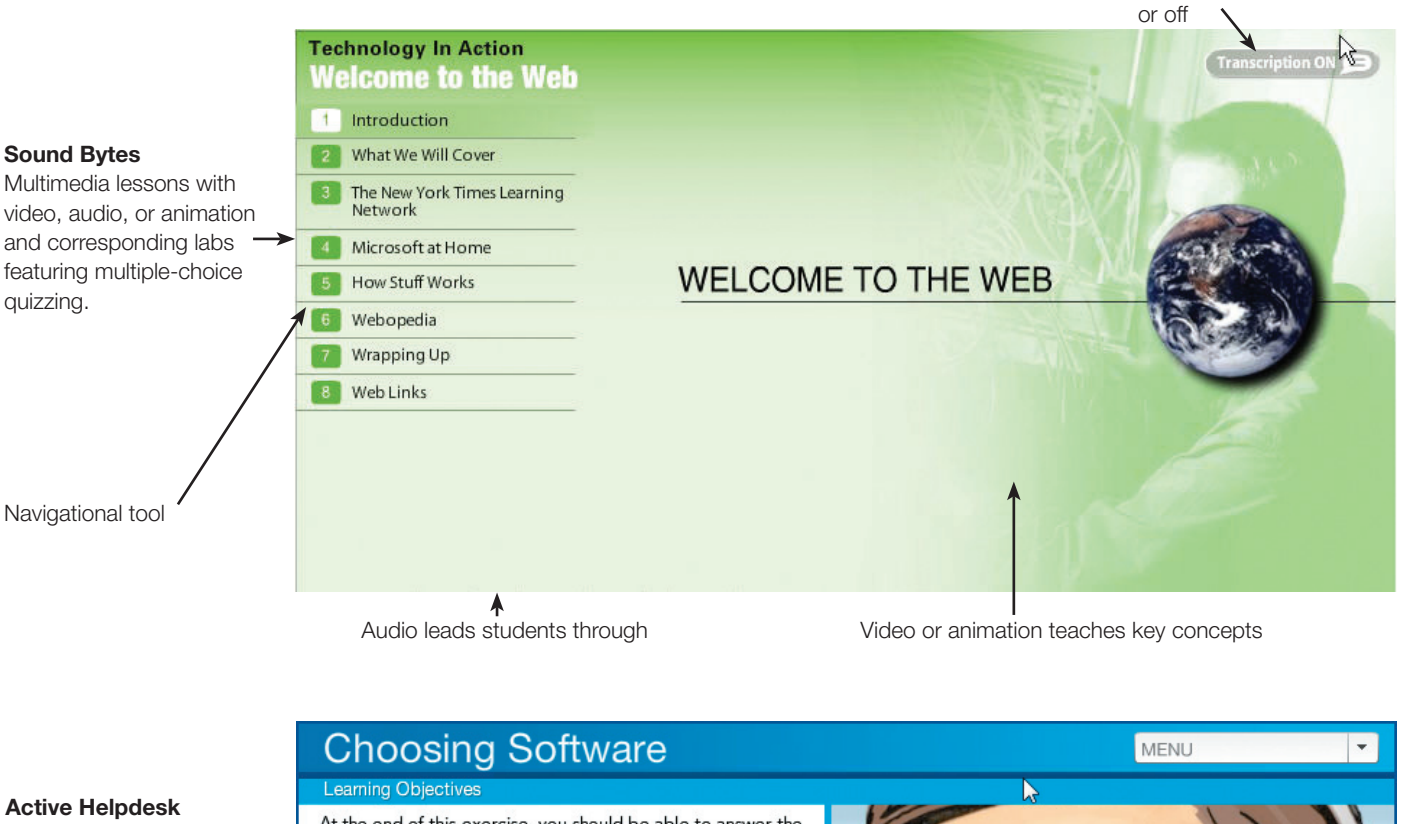

Interactive training that puts the student in the role of a helpdesk staffer fielding questions about technology.

Supervisor available to assist students.

Features textbook references within each Helpdesk and assessment at the end.

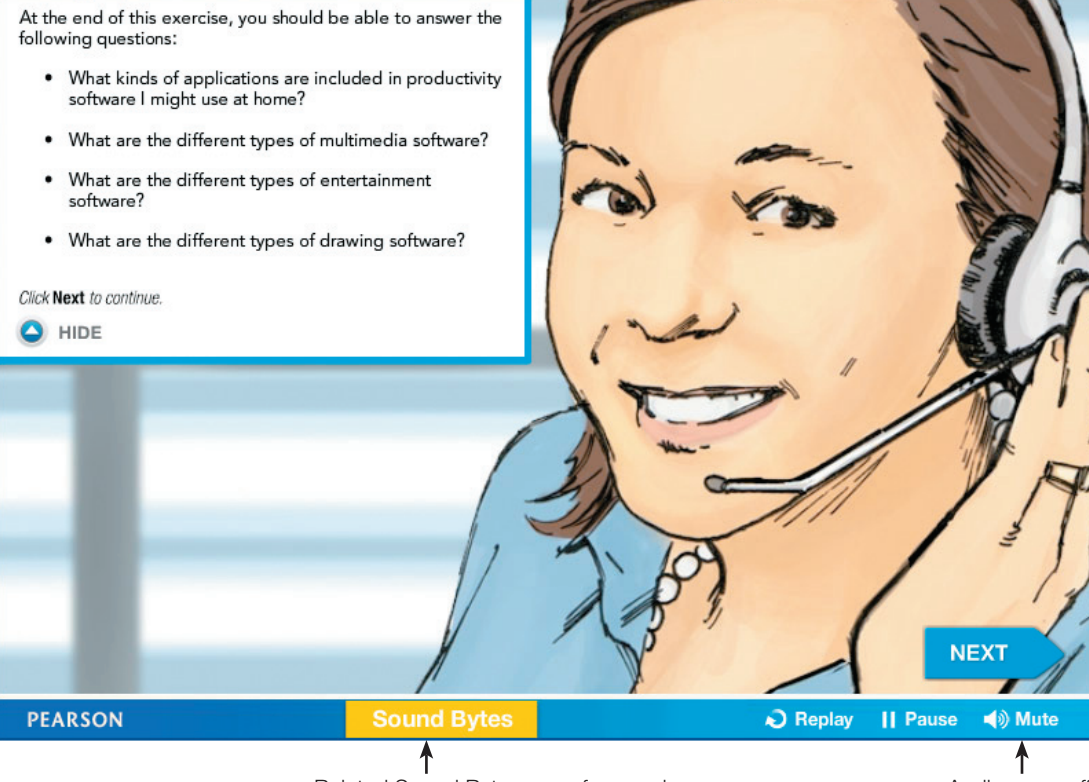

Related Sound Bytes are referenced. The matter of the Audio on or off.